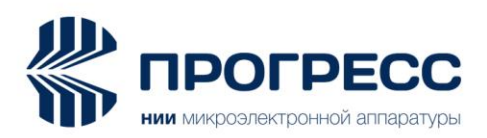

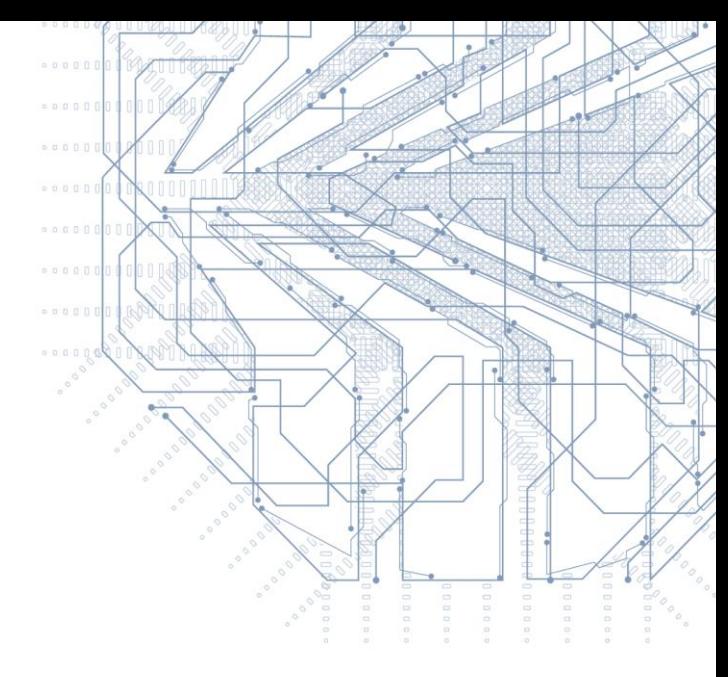

# ПРО-04

Аппаратура навигационная потребителей ГНСС ГЛОНАСС/GPS/SBAS/Galileo Руководство по эксплуатации ИЛТА.464346.002РЭ

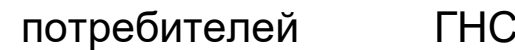

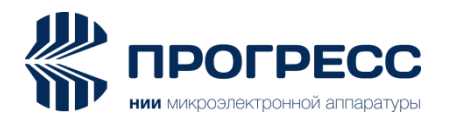

# **Содержание**

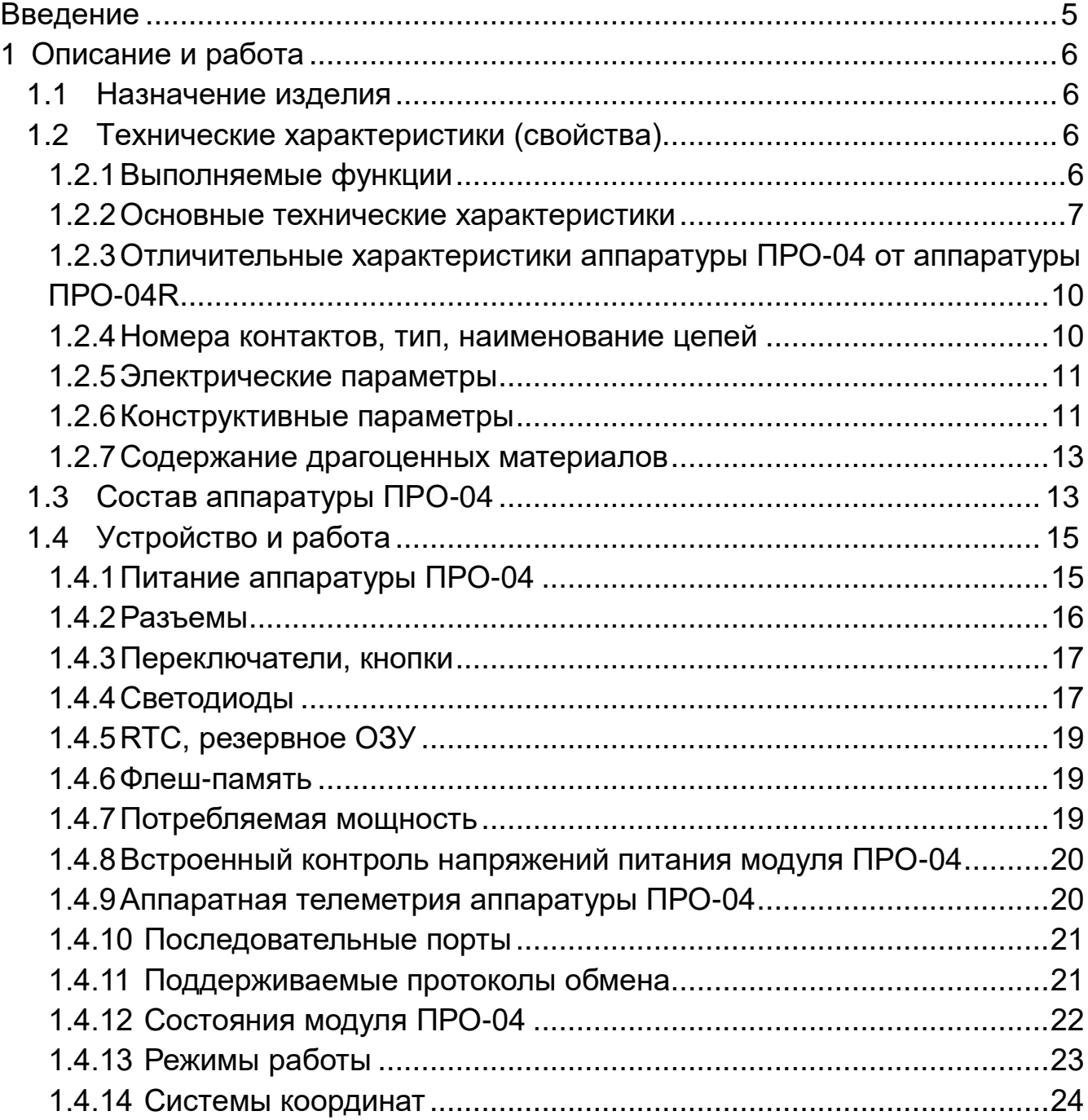

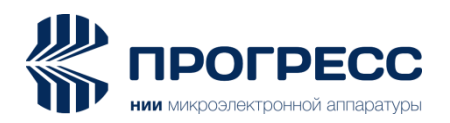

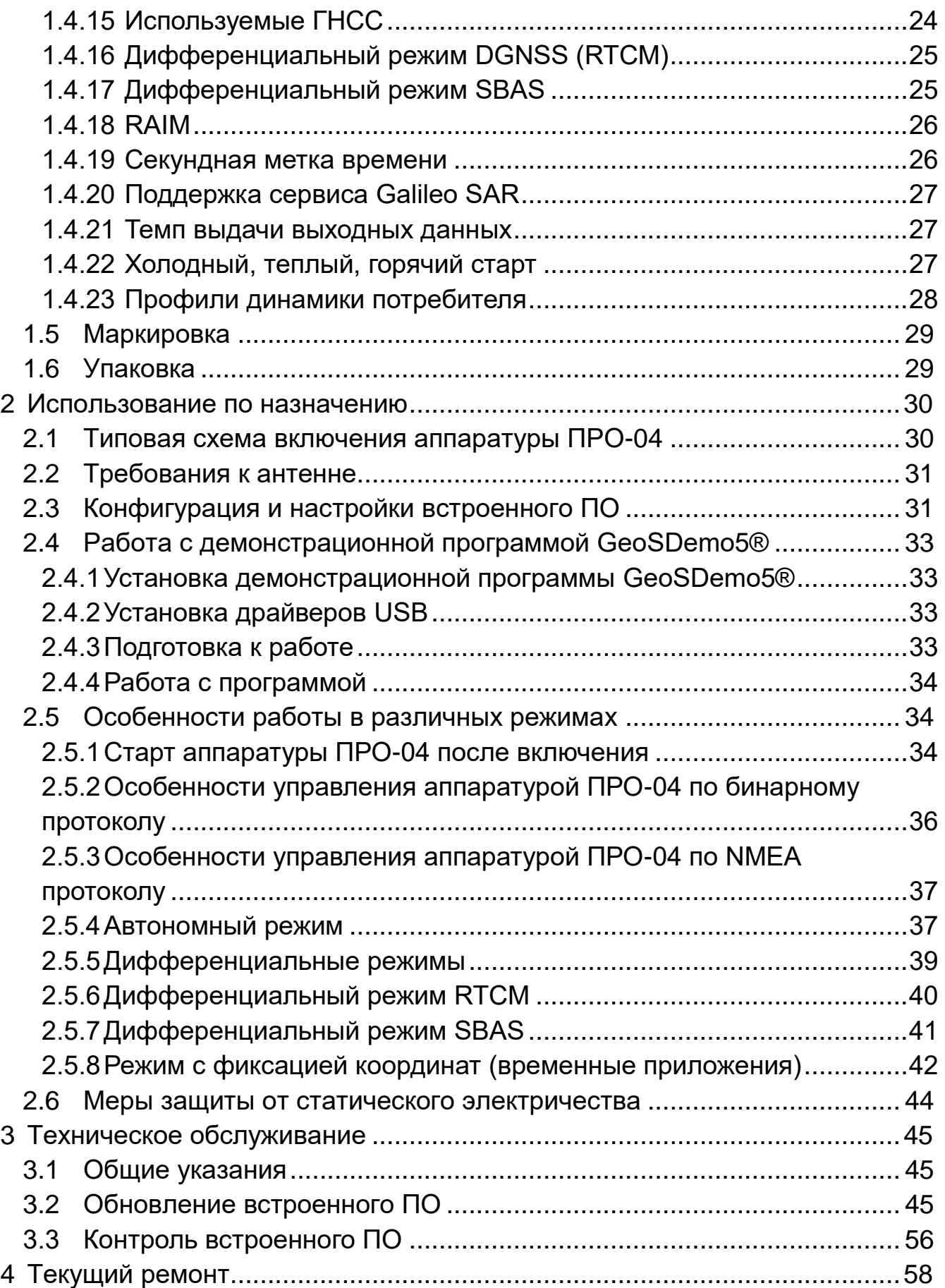

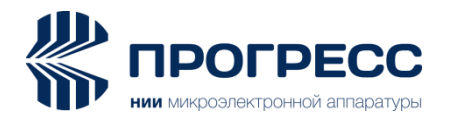

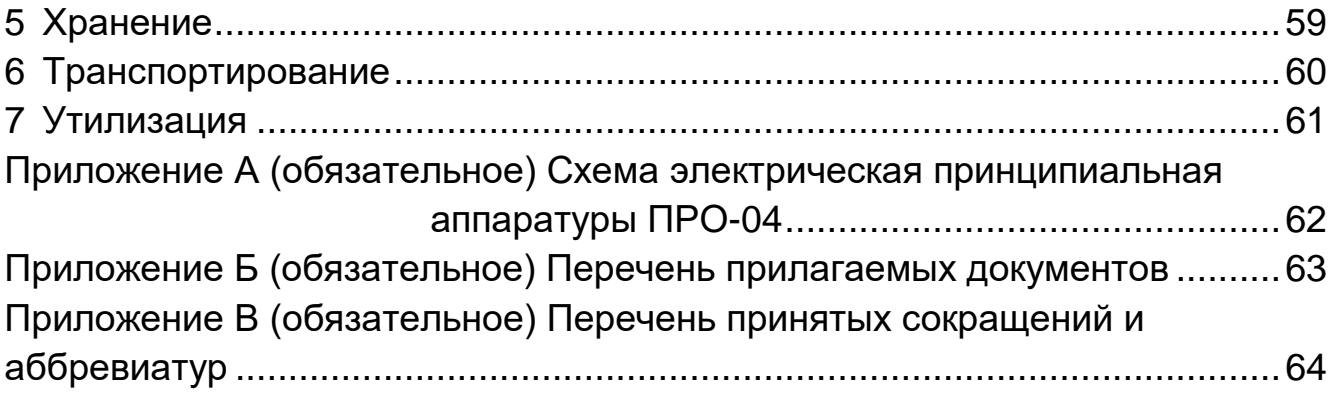

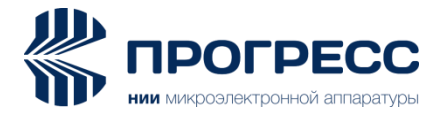

# <span id="page-4-0"></span>**Введение**

Настоящее руководство по эксплуатации (далее – РЭ) предназначено для ознакомления с техническими характеристиками, условиями эксплуатации, транспортирования и хранения аппаратуры навигационной потребителей ГНСС ГЛОНАСС/GPS/SBAS/Galileo – ПРО-04 ИЛТА.464346.002 (далее по тексту – аппаратура ПРО-04) и её исполнения аппаратуры навигационной потребителей ГНСС ГЛОНАСС/GPS/SBAS/Galileo ПРО-04R ИЛТА.464346.002-01 (далее по тексту - аппаратура ПРО-04R).

Аппаратура ПРО-04 является базовой модификацией, которая не обеспечивает выдачу измерений полной фазы несущей в составе измерительной информации в соответствии с бинарным протоколом обмена ИЛТА.464346.001Д16.

Особенность аппаратуры ПРО-04R заключается в выдаче измерений полной фазы несущей в составе измерительной информации в соответствии с бинарным протоколом обмена ИЛТА.464346.001Д16. Область применения: аппаратура высокоточного позиционирования с использованием дифференциально-фазового режима.

По остальным параметрам, включая конструкцию, набор сигналов, электрические характеристики и информационные протоколы, аппаратура ПРО-04R идентична модулям базовой модификации. Поэтому далее по тексту будет дано описание аппаратуры ПРО-04, которое распространяется также на аппаратуру ПРО-04R.

Аппаратура ПРО-04 предназначена для измерений текущих навигационных параметров по сигналам навигационных космических аппаратов ГНСС: ГЛОНАСС, GPS, Galileo, определения на их основе координат местоположения в системах координат ПЗ-90.11 и WGS-84, вектора скорости и синхронизации внутренней шкалы времени аппаратуры с национальной шкалой координированного времени UTC(SU), шкалой координированного времени UTC(USNO), системной шкалой времени ГЛОНАСС, системной шкалой времени GPS при работе по сигналам ГНСС: ГЛОНАСС, GPS, Galileo.

Аппаратура ПРО-04 может использоваться в составе навигационных комплексов и систем различного назначения.

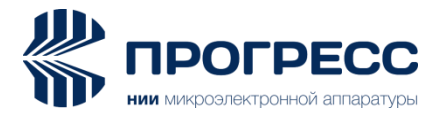

# <span id="page-5-0"></span>**1 Описание и работа**

## <span id="page-5-1"></span>**1.1 Назначение изделия**

1.1.1 Аппаратура ПРО-04 предназначена для вычисления текущих координат и скорости объекта в реальном масштабе времени в автономном и дифференциальных режимах, формирования секундной метки времени и обмена с внешним оборудованием по двум виртуальным UART каналам.

1.1.2 Принцип действия аппаратуры ПРО-04 основан на параллельном приеме и обработке 44-мя измерительными каналами сигналов частотного диапазона L1 ГНСС: ГЛОНАСС (CТ-код), GPS/SBAS (C/A код) и Galileo (коды E1 B/C).

1.1.3 Аппаратура предназначена для эксплуатации в условиях воздействия следующих климатических факторов:

- пониженной рабочей температуры окружающей среды минус 40 °С;

- повышенной рабочей температуры окружающей среды плюс 85 °С;

- относительной влажности воздуха до 80 % при температуре плюс 20 °С.

# <span id="page-5-2"></span>**1.2 Технические характеристики (свойства)**

## <span id="page-5-3"></span>**1.2.1 Выполняемые функции**

Аппаратура ПРО-04 обеспечивает выполнение следующих функций:

а) измерение псевдодальности до НКА ГНСС, радиальной псевдоскорости НКА ГНСС и фазы несущей частоты по сигналам ГЛОНАСС и GPS, SBAS, Galileo;

б) определение и выдачу привязанных ко времени текущих координат места и текущего вектора скорости движения;

в) прием и учет при решении навигационной задачи корректирующей информации в формате RTCM SC-104;

г) выдачу сигнала синхронизирующего импульса (1PPS) (метки времени);

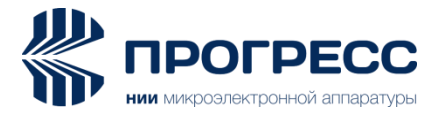

д) расчет, в соответствии с интерфейсным контрольными документами

на системы ГЛОНАСС, GPS, SBAS и Galileo, ионосферных поправок по данным, передаваемым в составе навигационных кадров ГЛОНАСС, GPS, SBAS и Galileo, и их учет при решении навигационной задачи;

е) расчет модельных тропосферных поправок и их учет при решении навигационной задачи;

ж) автономный контроль достоверности навигационных измерений и исключение недостоверных измерений;

з) автономный контроль целостности ГНСС с использованием функции RAIM.

#### <span id="page-6-0"></span>**1.2.2 Основные технические характеристики**

Основные технические характеристики аппаратуры ПРО-04 приведены в таблице 1.

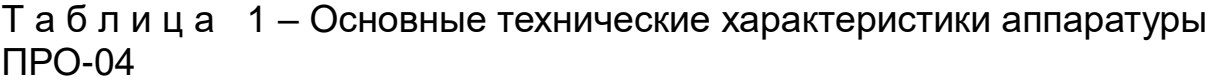

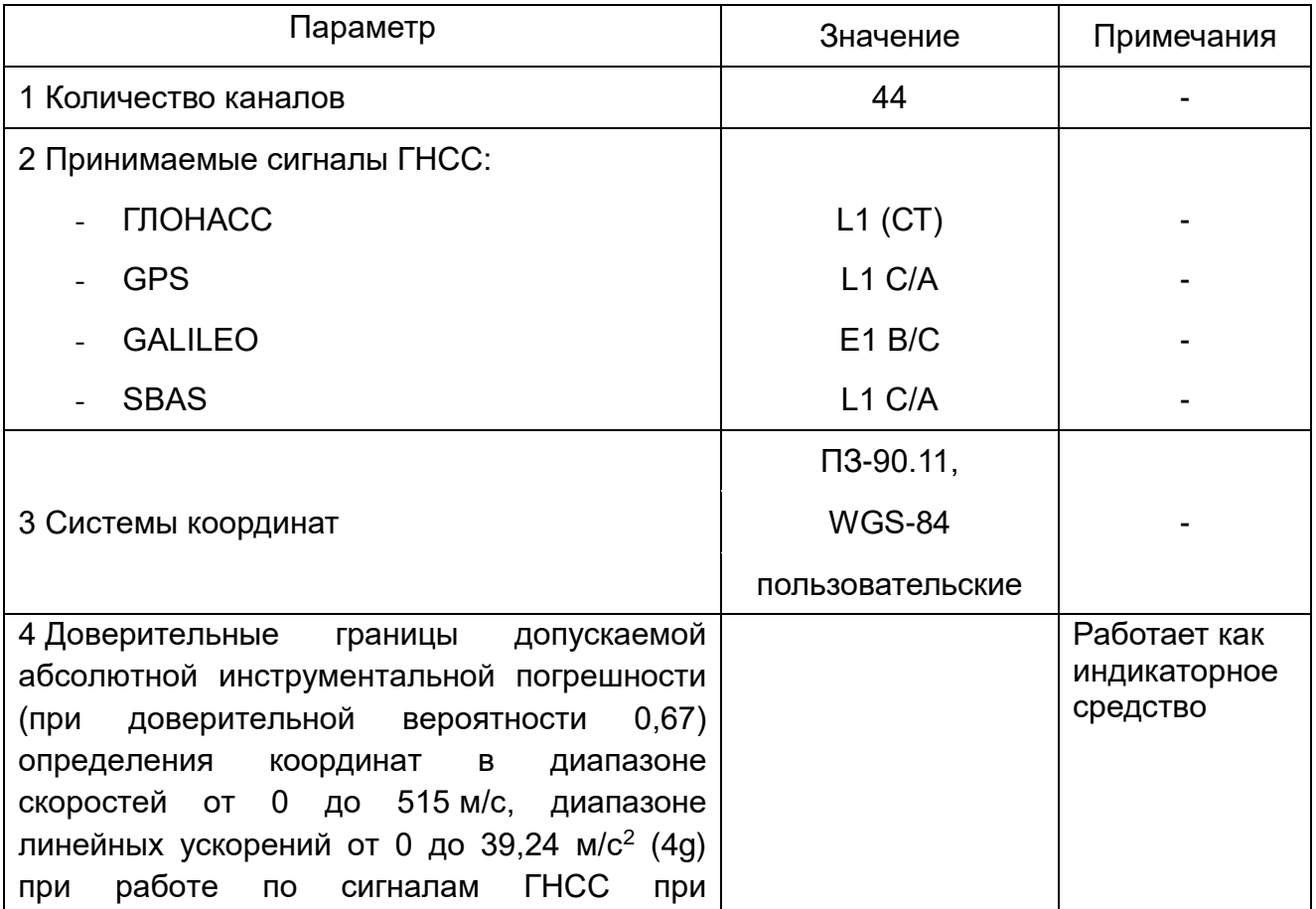

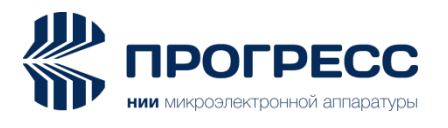

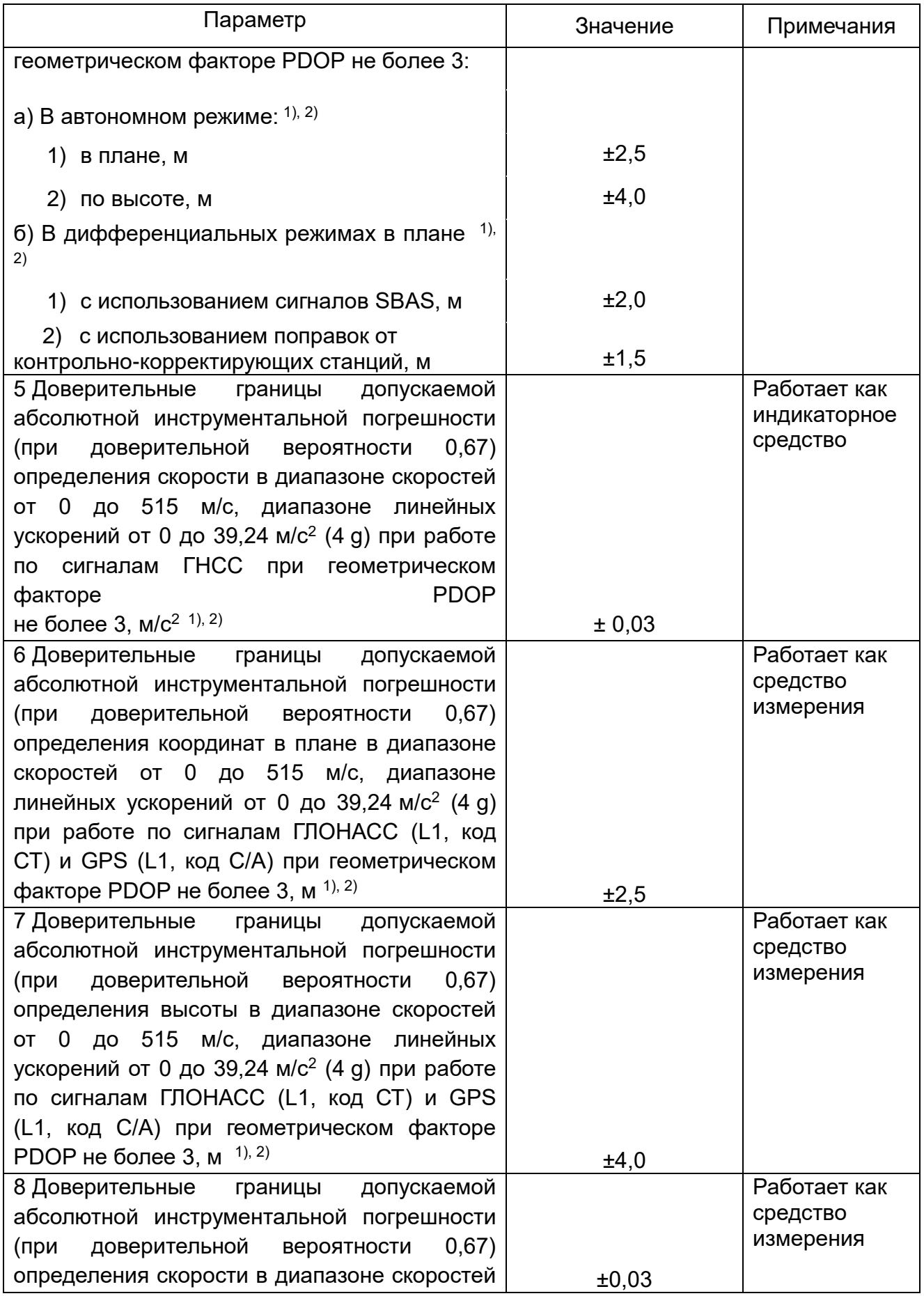

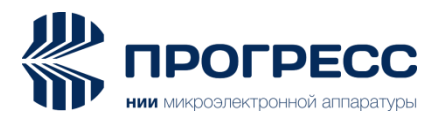

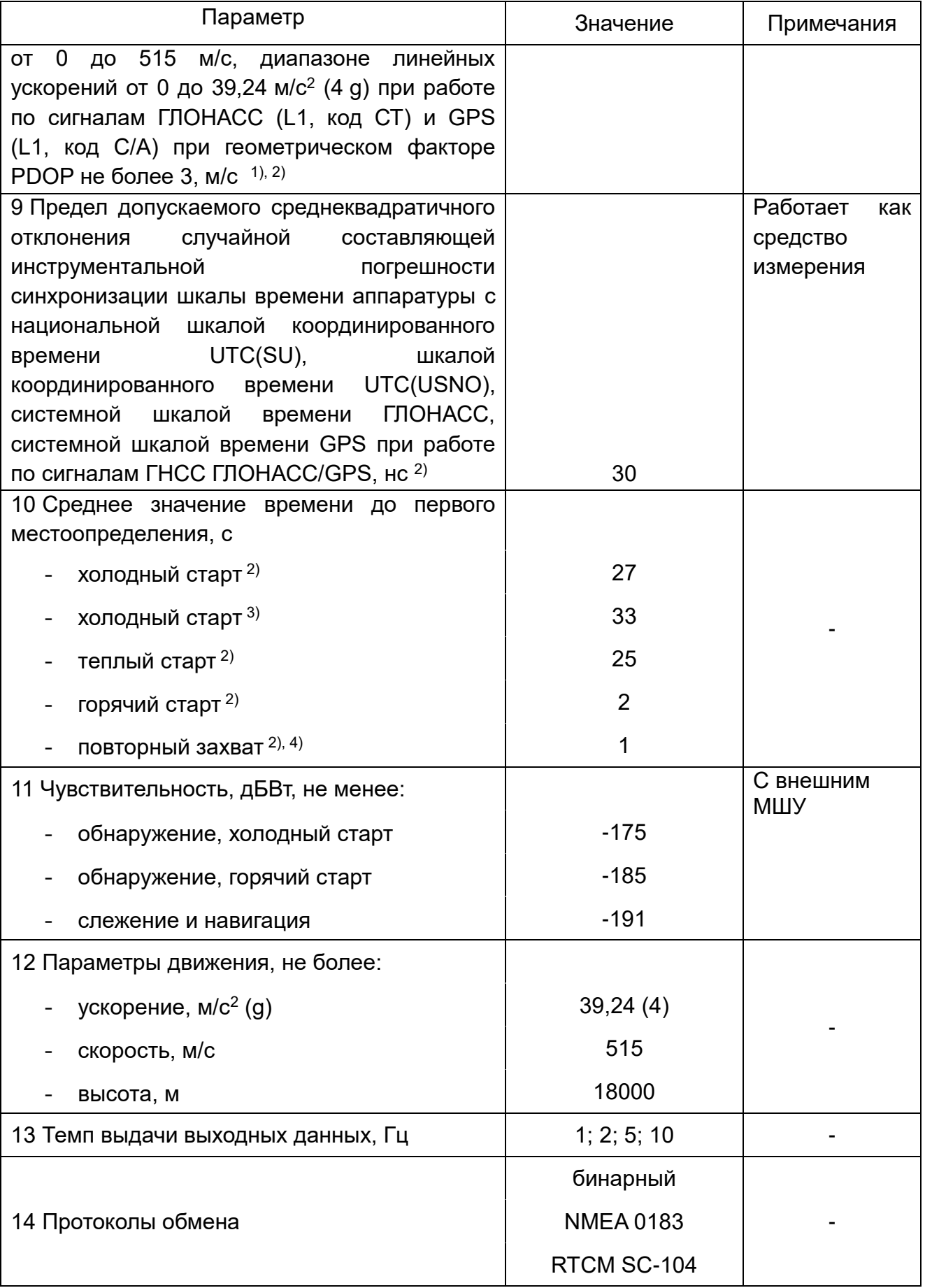

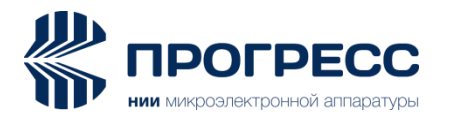

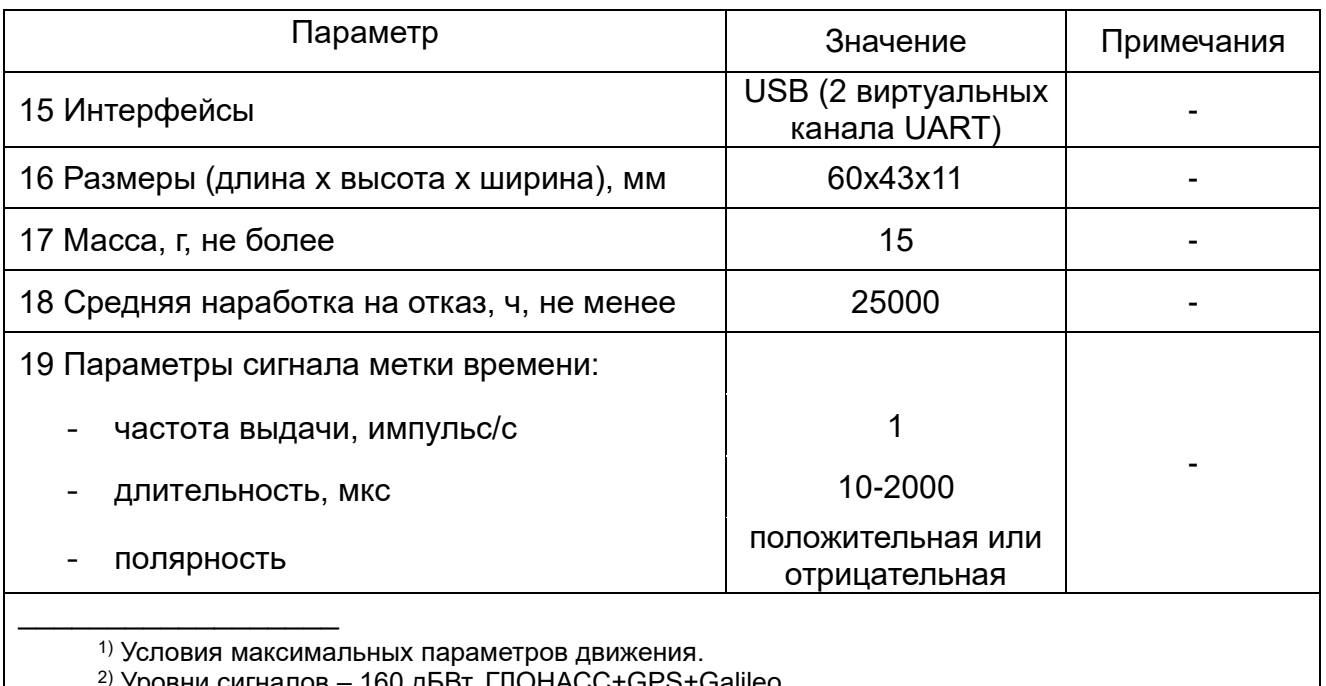

<sup>2)</sup> Уровни сигналов – 160 дБВт, ГЛОНАСС+GPS+Galileo.

3) Уровни сигналов – 170 дБВт, ГЛОНАСС+GPS+Galileo/.

4) Время отсутствия сигналов 10 с.

# <span id="page-9-0"></span>**1.2.3 Отличительные характеристики аппаратуры ПРО-04 от аппаратуры ПРО-04R**

Аппаратура ПРО-04 является базовой модификацией, которая не обеспечивает выдачу измерений полной фазы несущей в составе измерительной информации в соответствии с бинарным протоколом обмена ИЛТА.464346.001Д16.

Особенность аппаратуры ПРО-04R заключается в выдаче измерений полной фазы несущей в составе измерительной информации в соответствии с бинарным протоколом обмена ИЛТА.464346.001Д16. Область применения данного типа: аппаратура высокоточного позиционирования с использованием дифференциально-фазового режима.

По остальным параметрам, включая конструкцию, набор сигналов, электрические характеристики и информационные протоколы, аппаратура ПРО-04R идентична аппаратуре ПРО-04 базовой модификации.

#### <span id="page-9-1"></span>**1.2.4 Номера контактов, тип, наименование цепей**

Номера контактов, тип, наименование цепей представлены на схеме электрической принципиальной аппаратуры ПРО-04 в приложении А.

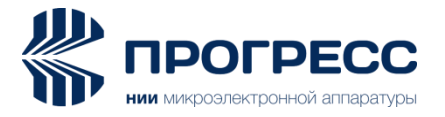

#### <span id="page-10-0"></span>**1.2.5 Электрические параметры**

Электрические параметры аппаратуры ПРО-04 соответствуют значениям, приведенным в таблице 2.

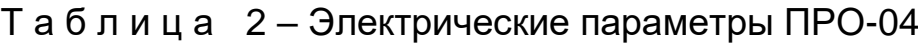

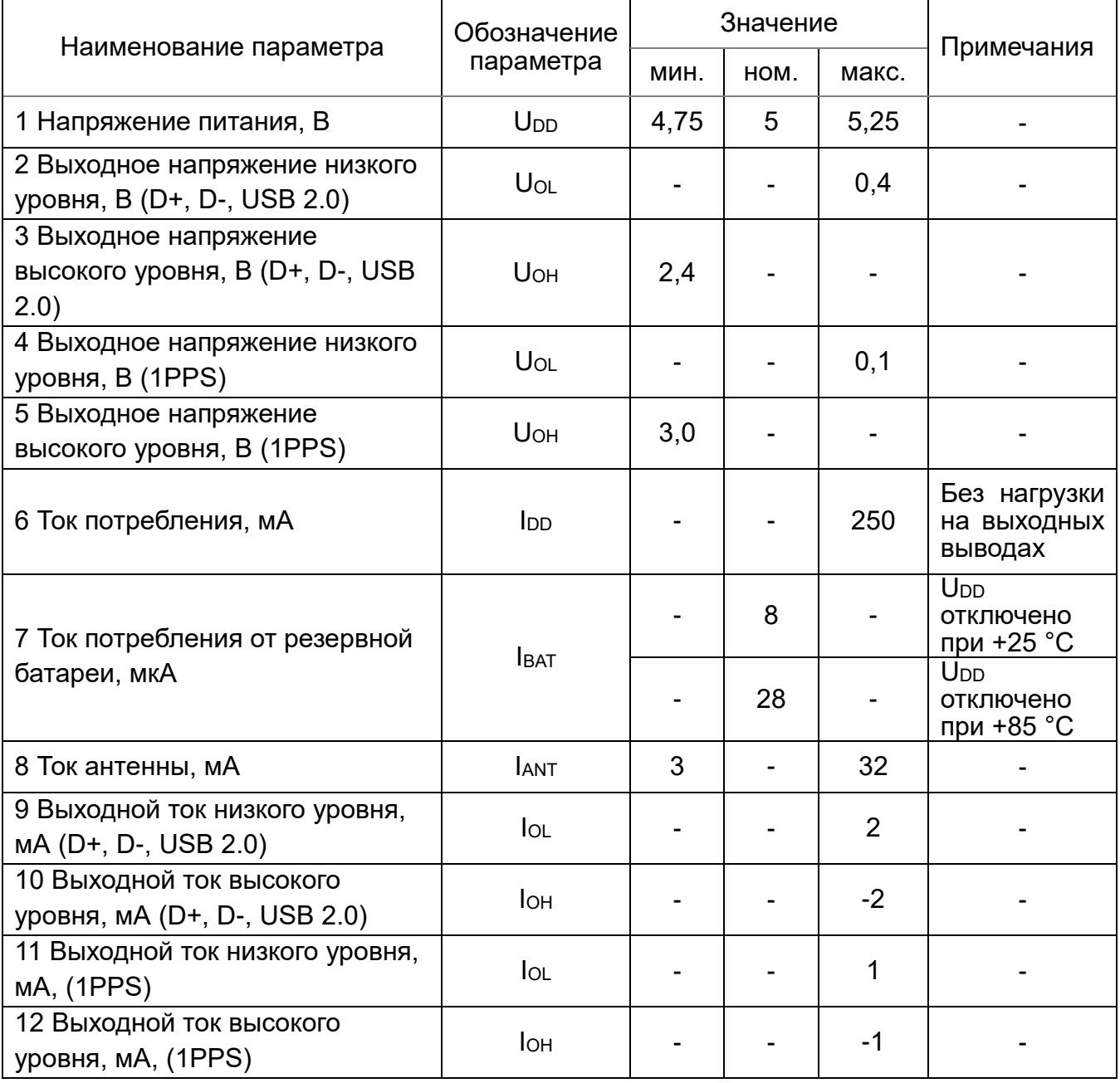

#### <span id="page-10-1"></span>**1.2.6 Конструктивные параметры**

Конструктивно аппаратура ПРО-04 выполнена в виде платы с односторонним монтажом элементов. Внешний вид аппаратуры ПРО-04 приведен на рисунке 1.

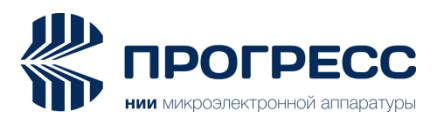

ПРО-04 Руководство по эксплуатации ИЛТА.464346.002РЭ

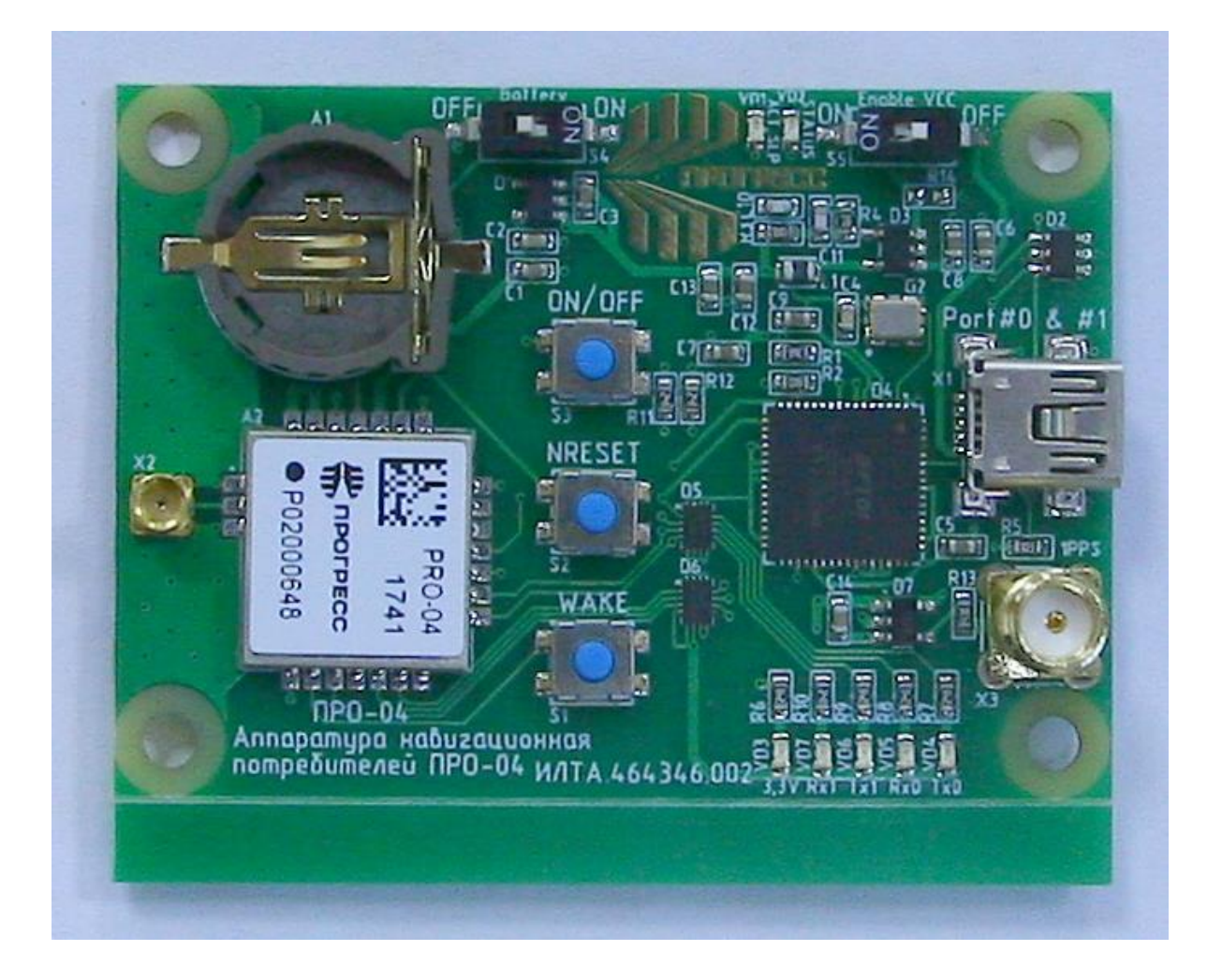

Рисунок 1 – Внешний вид аппаратуры ПРО-04

Размеры аппаратуры ПРО-04, приведены на сборочном чертеже (рисунок 2).

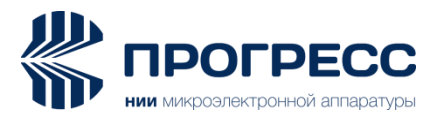

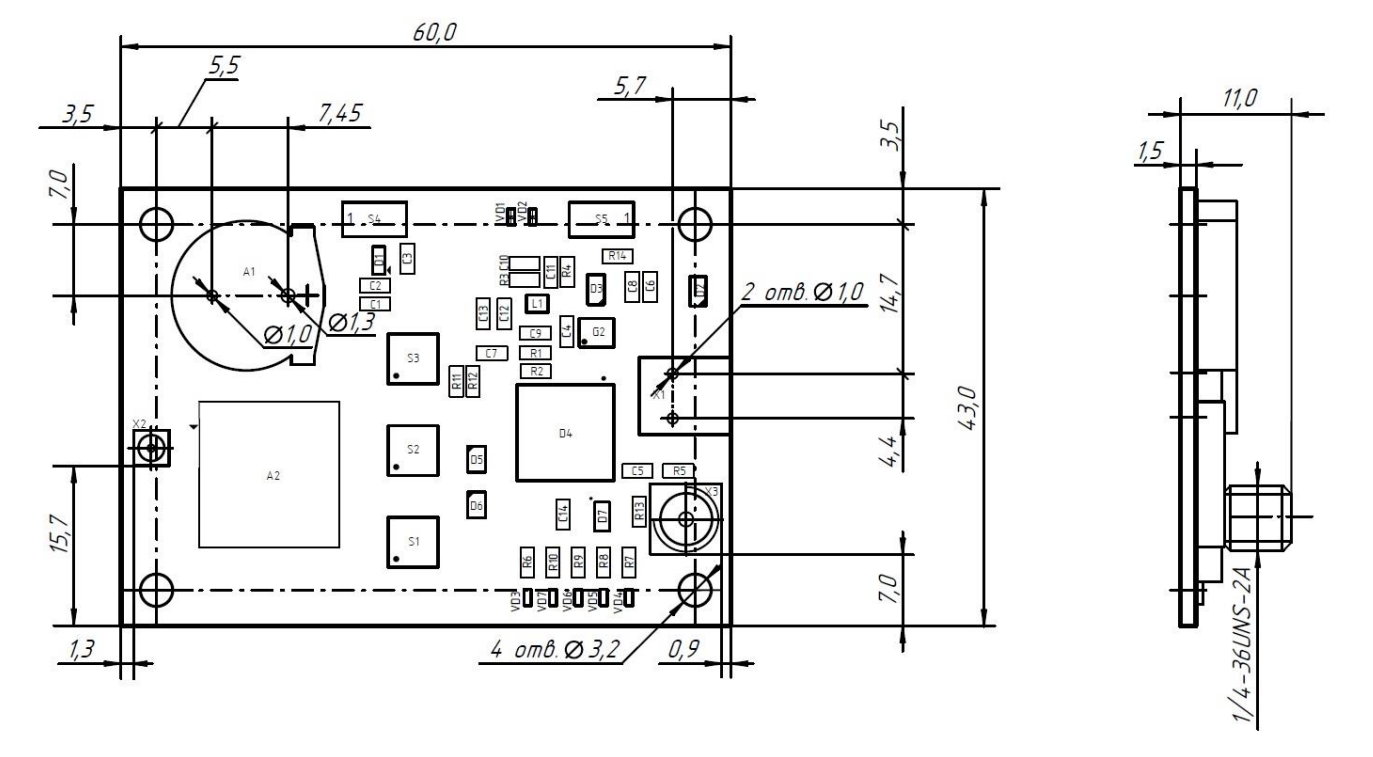

Рисунок 2 – Сборочный чертёж аппаратуры ПРО-04

# <span id="page-12-0"></span>**1.2.7 Содержание драгоценных материалов**

В аппаратуре ПРО-04 содержатся следующие драгоценные материалы:

- золото – \_\_\_\_\_\_\_\_\_\_\_\_\_\_\_\_\_\_\_ г.; - серебро – \_\_\_\_\_\_\_\_\_\_\_\_\_\_\_\_\_\_\_ г.

# <span id="page-12-1"></span>**1.3 Состав аппаратуры ПРО-04**

1.3.1 Состав аппаратуры ПРО-04 приведен в таблице 3.

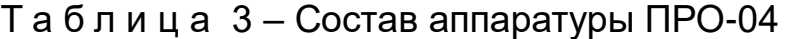

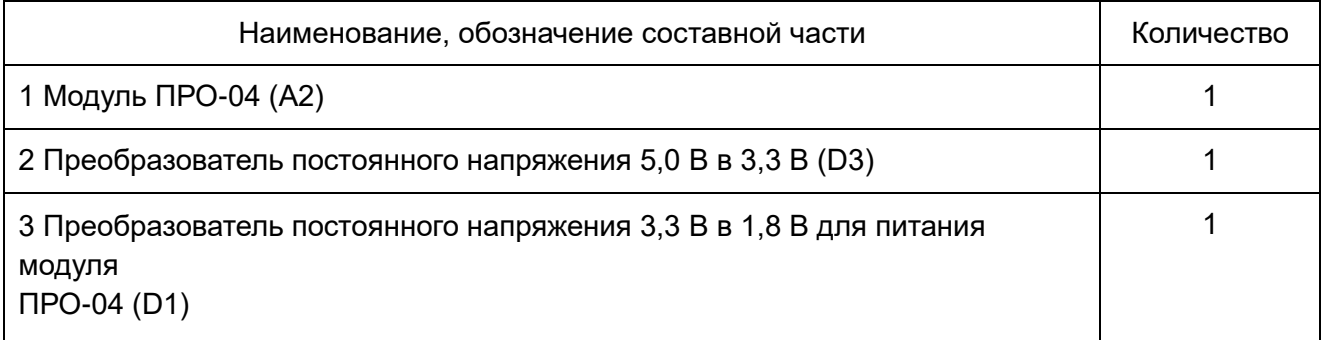

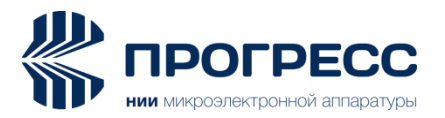

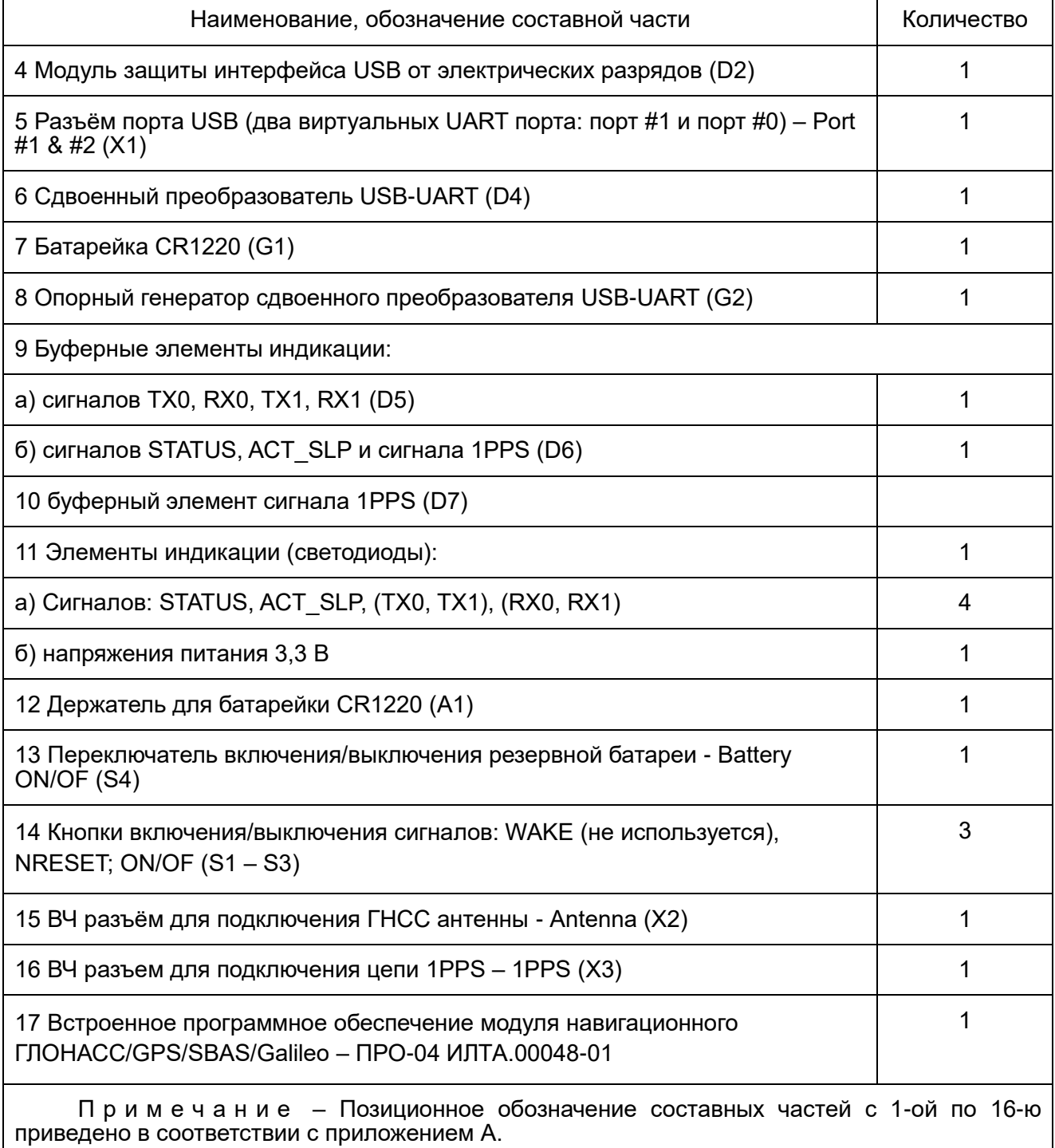

# **1.3.2 Состав модуля ПРО-04 (ПРО-04R)**

Модуль ПРО-04 является базовым приемным и вычислительным устройством, аппаратуры ПРО-04, созданным на основе СБИС типа «Система в корпусе» К1917ВА014.

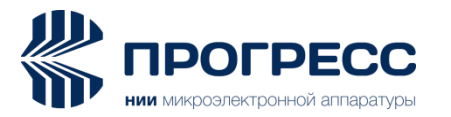

Модуль ПРО-04, конструктивно выполнен в виде электронного модуля нулевого уровня. Подробное описание модуля ПРО-04 приведено в документе «Модуль навигационный ГЛОНАСС/GPS/SBAS/Galileo – ПРО-04 руководство по эксплуатации ИЛТА.464346.001РЭ».

Структурная схема модуля ПРО-04 приведена на рисунке 3.

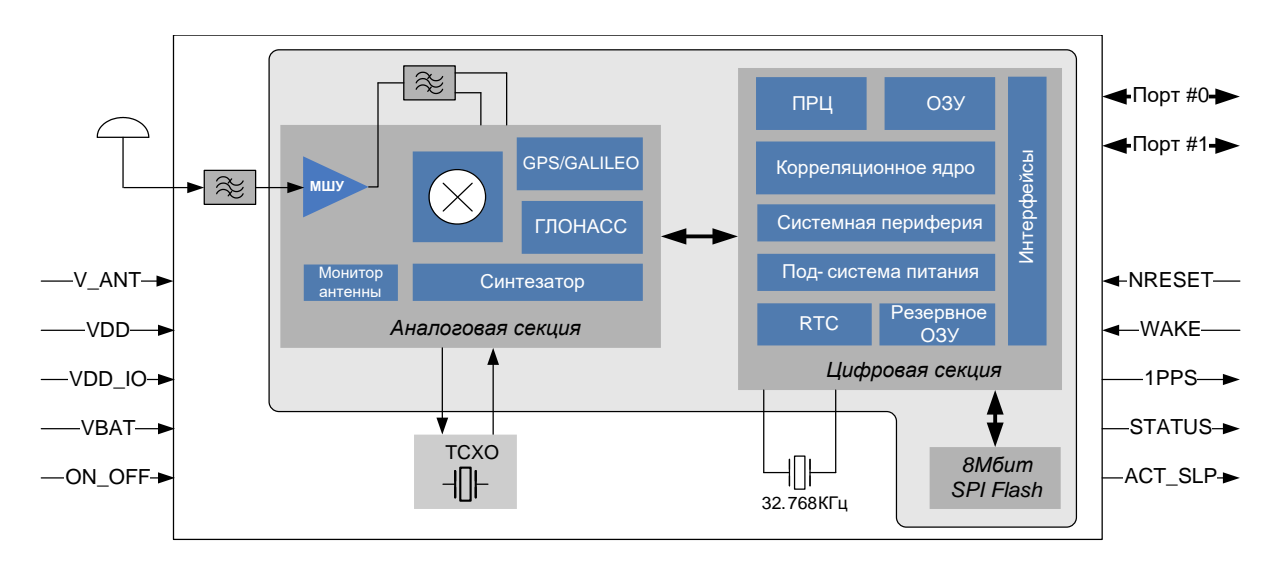

Рисунок 3 – Структурная схема ПРО-04

В состав модуля ПРО-04 входят:

- аналоговая секция;
- цифровая секция;
- SPI Флеш-память;
- два ВЧ ПАВ фильтра;
- опорный генератор (TCXO);
- кварцевый резонатор 32,768 кГц;
- цепи защиты от электростатического разряда (не показаны).

# <span id="page-14-0"></span>**1.4 Устройство и работа**

# <span id="page-14-1"></span>**1.4.1 Питание аппаратуры ПРО-04**

Питание аппаратуры ПРО-04 производится напряжением 5,0 В с порта USB.

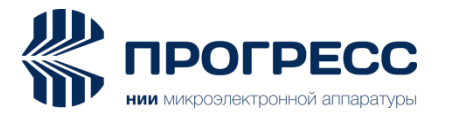

ДЛЯ НОРМАЛЬНОЙ РАБОТЫ АППАРАТУРЫ ПРО-04, НЕОБХОДИМО ЧТОБЫ ПОРТ USB КОМПЬЮТЕРА ИМЕЛ НАГРУЗОЧНУЮ СПОСОБНОСТЬ ПО ТОКУ НЕ МЕНЕЕ 250 МИЛЛИАМПЕР. ЕСЛИ ПОРТ НЕ ОБЕСПЕЧИВАЕТ ЭТОГО, МОЖНО ИСПОЛЬЗОВАТЬ USB-ХАБ С ВНЕШНИМ ИСТОЧНИКОМ ПИТАНИЯ.

Напряжение 5,0 В с порта USB поступает на преобразователь постоянного напряжения 5,0 В в 3,3 В (D3), выходное напряжение с которого поступает на все элементы аппаратуры ПРО-04.

Напряжение 1,8 В с преобразователя постоянного напряжения 3,3 В в 1,8 В (D1) поступает на модуль ПРО-04.

Источником резервного напряжения модуля ПРО-04 является литиевая батарея CR1220 (G1) напряжением 3,0 В и номинальной емкостью 38 мАч.

# <span id="page-15-0"></span>**1.4.2 Разъемы**

Назначение разъемов (приложение А):

- Антенна (Х2): подключение антенны: если в модуле ПРО-04 включено внутреннее напряжение питания антенны, то на центральном контакте разъема будет присутствовать напряжение 3,3 В. Тип: розетка MMCX, прямая.

- Port  $#0 8 #1 (X1)$ : порт USB. Тип: розетка мини USB.

- 1PPS (X3): выход сигнала «1PPS». Тип: розетка SMA-female.

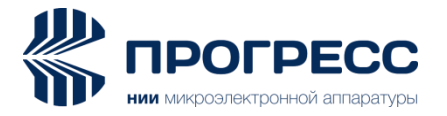

# <span id="page-16-0"></span>**1.4.3 Переключатели, кнопки**

Назначение переключателя (приложение А) Battery ON/OFF (S4) – для подключения/отключения батареи. Если переключатель находится в положение ON, то батарея подключена. Если переключатель находится в положении OFF, то батарея отключена.

ДЛЯ НОРМАЛЬНОЙ РАБОТЫ АППАРАТУРЫ ПОДКЛЮЧЕНИЕ РЕЗЕРВНОЙ БАТАРЕИ НЕ ЯВЛЯЕТСЯ ОБЯЗАТЕЛЬНЫМ: В СЛУЧАЕ ЕЕ НЕ ПОДКЛЮЧЕНИЯ АППРАТУРА ПРО-04 ВСЕГДА БУДЕТ СТАРТОВАТЬ В РЕЖИМЕ ХОЛОДНЫЙ СТАРТ.

Назначение кнопок:

а)ON/OFF (S3): для включения/выключения модуля ПРО-04. Если кнопка не нажата, то на выходе ON/OFF лог. «1» и модуль включен. Если кнопка нажата, то на выходе ON/OFF лог. «0» и модуль ПРО-04 находится в состоянии «Выключен», а выходные сигналы аппаратуры ПРО-04 переходят в следующие состояния на выводах:

1)TX0, TX1: лог. «1» (светодиоды VD4, VD6 не горят) (приложение А);

2)1PPS: лог. «0»;

3)ACT\_SLP, STATUS: лог. «1» (светодиод VD2 горит (приложение А).

б)NRESET (S2): для обнуления модуля ПРО-04. Если кнопка нажата, то на выходе кнопки NRESET лог. «0» и модуль ПРО-04 переходит в состояние «ОБНУЛЕН», а выходные сигналы аппаратуры ПРО-04 переходят в следующие состояния на выводах:

1)TX0, TX1: лог. «1» (светодиоды VD4, VD6 не горят) (приложение А);

2)1PPS: лог. «0»;

3)ACT\_SLP, STATUS: лог. «1» (светодиод VD2 горит (приложение А). в)WAKE (S1): не используется.

# <span id="page-16-1"></span>**1.4.4 Светодиоды**

На плате установлено семь светодиодных индикаторов:

- «3,3 V»: наличия на плате питания 3,3 B. Светодиод должен гореть при напряжении питания 3,3 В – в норме;

- «Tx0», «Tx1»: активности на линиях передачи данных виртуальных UARТ каналов. Индикаторы должны мигать в соответствии с темпом выдачи выходных при передаче данных модулем (по умолчанию, 1 раз в секунду);

- «Rx0», «Rx1»: индикаторы активности на линиях приема данных виртуальных UART каналов. Индикаторы должны мигать при приеме данных (например, при установке новых настроек аппаратуры ПРО-04);

- «STATUS»: индикатор текущего статуса модуля ПРО-04;

Темп, с которым мигает светодиод «STATUS», должен определяться статусом (состоянием) модуля:

- «ПОИСК» – 2 секунды (горит в течение 1 секунды); индицирует, что аппаратура ПРО-04 находится в поиске сигналов, аппаратная телеметрия

в норме, данных навигационных определений пока нет;

- «НАВИГАЦИЯ» – 1 секунда (вспыхивает на время 0,2 секунды); индицирует, что аппаратура ПРО-04 обнаружила спутники, решает навигационную задачу и выдает данные навигационных определений;

- «НЕ НОРМА» – 0,5 секунды (вспыхивает на время 0,2 секунды); индицирует, что обнаружены ошибки в аппаратной телеметрии аппаратуры, и данные навигационных определений недоступны.

- «ACT\_SLP»: индикатор состояния модуля «АКТИВЕН». При нахождении модуля в состоянии «Активен» светодиод горит.

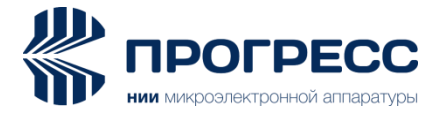

# <span id="page-18-0"></span>**1.4.5 RTC, резервное ОЗУ**

Часы реального времени (RTC) и резервное ОЗУ (модуль ПРО-04), единственные блоки цифровой части, которые продолжают функционировать при отсутствии основного питания и обеспечивают дальнейший теплый/горячий старт модуля ПРО-04 при его восстановлении. Часы реального времени тактируются частотой 32,768 кГц и осуществляют отсчет времени. В резервном ОЗУ сохраняются эфемериды КА и другие данные, необходимые для реализации теплого/горячего старта.

## <span id="page-18-1"></span>**1.4.6 Флеш-память**

Флеш-память (модуль ПРО-04) используется для хранения:

- кода встроенного ПО;
- настроек и конфигурации модуля ПРО-04;
- альманахов ГНСС.

Аппаратура ПРО-04 поддерживает обновление встроенного ПО в процессе эксплуатации в составе аппаратуры пользователя.

## <span id="page-18-2"></span>**1.4.7 Потребляемая мощность**

Для обеспечения требуемых характеристик чувствительности и времени первого определения координат модуль ПРО-04 использует подсистему быстрого поиска сигналов. После включения питания модуль ПРО-04 активизирует максимальное количество блоков быстрого поиска, в результате чего ток потребления становится максимальным.

По мере обнаружения и захвата спутников количество активных блоков быстрого поиска уменьшается, что приводит к снижению тока потребления. Модуль ПРО-04 полностью отключает систему быстрого поиска после приема альманахов и обнаружения всех КА в расчетной зоне видимости.

На продолжительность и интенсивность работы подсистемы поиска и, как следствие, на величину потребляемого тока влияет ряд факторов:

- тип старта (холодный, теплый, горячий);

- уровни принимаемых сигналов (слабые сигналы требуют большего времени обнаружения и, следовательно, более продолжительной работы подсистемы);

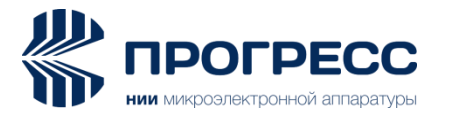

- условия видимости КА (пропадания сигналов в результате затенений активизируют подсистему поиска);

<span id="page-19-0"></span>- наличие в памяти модуля ПРО-04 альманахов ГНСС.

## **1.4.8 Встроенный контроль напряжений питания модуля ПРО-04**

Модуль ПРО-04 содержит встроенную схему контроля следующих напряжений питания:

- VDD (1,8 В);
- ядра цифровой секции (1,2 В);
- батарейной зоны (1,2 В).

Если хотя бы одно из первых двух напряжений ниже порога (1,6 В для VDD

и 1,0 В для напряжения ядра), то формируется сигнал сброса, который удерживает цифровую часть модуля ПРО-04 в состоянии обнуления. Если напряжение батарейной зоны ниже порога (0,9 В), то формируется сигнал сброса RTC.

#### <span id="page-19-1"></span>**1.4.9 Аппаратная телеметрия аппаратуры ПРО-04**

Аппаратура ПРО-04 ежесекундно проводит самотестирование отдельных внутренних блоков и передает результаты в бинарном сообщении «0х20» («Слово состояния модуля») или NMEA сообщении «RQUERY».

Результаты тестирования включают следующие данные:

- Бит 7, 6: Телеметрия антенны;
- Бит 5: Телеметрия АРУ ГЛОНАСС;
- Биты 4: Телеметрия АРУ GPS;
- Бит 2: Телеметрия PLL;

- Бит 1: Результат теста RTC (тест выполняется при включении питания);

- Бит 0: Результат теста резервного ОЗУ (тест выполняется при включении питания).

Ошибка телеметрии может свидетельствовать о нарушении работы конкретных блоков модуля ПРО-04, что может быть причиной неработоспособности аппаратуры ПРО-04.

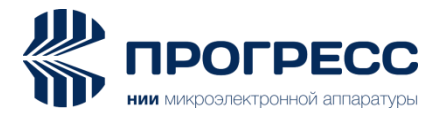

#### <span id="page-20-0"></span>**1.4.10 Последовательные порты**

Аппаратура ПРО-04 имеет один физический USB порт, в котором реализовано два виртуальных UART порта – порт #0 и порт #1.

Оба порта имеют следующие программируемые параметры (программируются индивидуально для каждого порта):

- скорость приема/передачи, бит/с: 4800, 9600, 19200, 38400, 57600, 115200, 230400, 460800, 921600;

- количество стоповых бит: 1 или 2;

- бит четности: не формируется, формируется как бит четности, формируется как бит нечетности, всегда лог. «0», всегда лог. «1».

По умолчанию параметры обоих портов: скорость 115200, 1 стоповый, бит четности не формируется.

Настройка портов производится через бинарное сообщение «0х41» или через следующие NMEA сообщения:

- «BDR---»;
- «STOP--».

#### <span id="page-20-1"></span>**1.4.11 Поддерживаемые протоколы обмена**

Обмен с аппаратурой ПРО-04 производится по двум информационным протоколам: бинарному и NMEA. Кроме того, в дифференциальном режиме аппаратура ПРО-04 обрабатывает дифференциальные поправки в соответствии со стандартом RTCM SC104 v.2.3 - сообщения 1, 3, 31. Дифференциальные поправки принимаются по порту #1.

Соответствие номера порта и типа информационного протокола устанавливается бинарным сообщением «0х50».

Возможны 5 комбинаций распределения информационных протоколов по портам #0 и #1 (таблица 4).

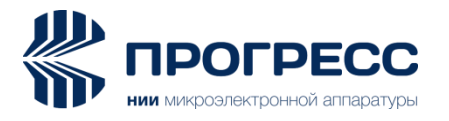

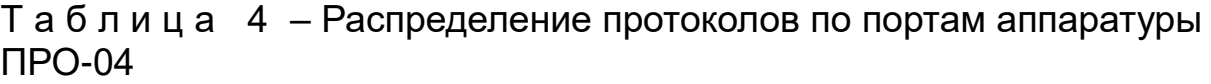

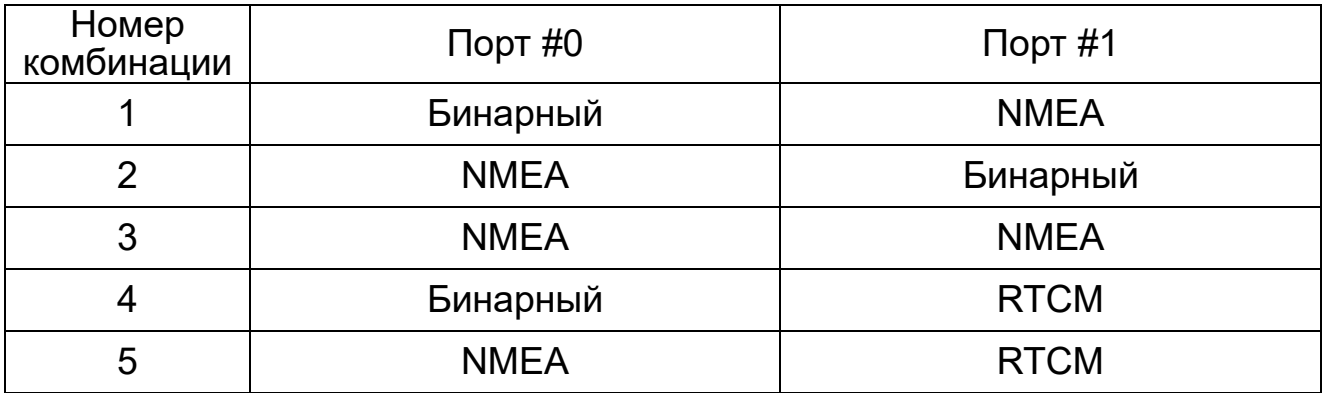

По умолчанию, порт #0 работает в бинарном протоколе, порт #1 – в NMEA.

Для переключения в бинарный протокол из NMEA используется сообщение «SWPROT».

Детальное описание бинарных сообщений приведено в документе «Модуль навигационный ГЛОНАСС/GPS/SBAS/Galileo – ПРО-04. Бинарный протокол обмена ИЛТА.464346.001Д16».

Детальное описание сообщений протокола NMEA приведено в документе «Модуль навигационный ГЛОНАСС/GPS/SBAS/Galileo – ПРО-04. NMEA протокол обмена ИЛТА.464346.001Д17».

# <span id="page-21-1"></span><span id="page-21-0"></span>**1.4.12 Состояния модуля ПРО-04**

Модуль ПРО-04 может находиться в одном из следующих четырёх состояний – «ВЫКЛЮЧЕН», «РЕЗЕРВ», «ОБНУЛЕН», «АКТИВЕН», (таблица 5).

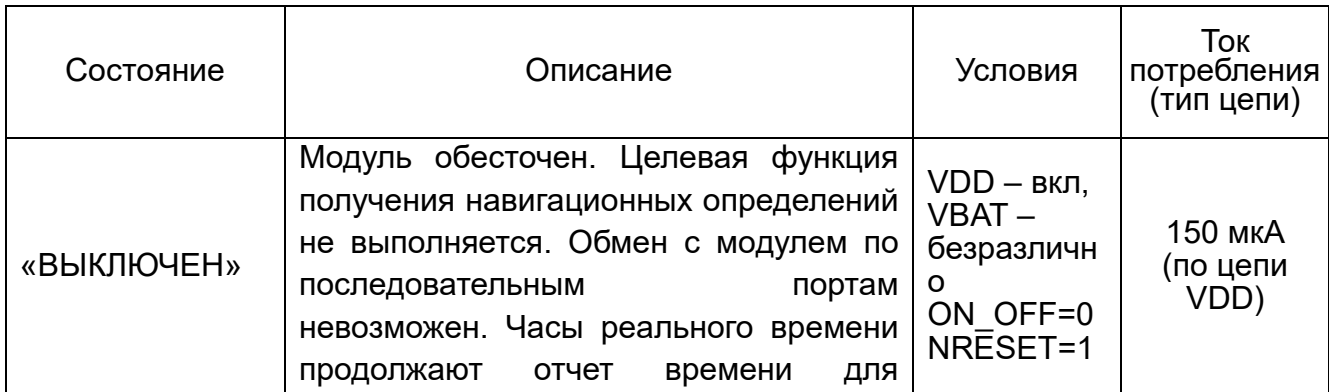

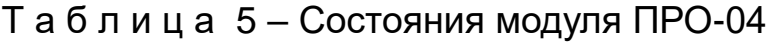

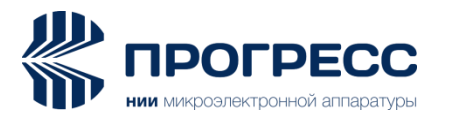

ПРО-04 Руководство по эксплуатации ИЛТА.464346.002РЭ

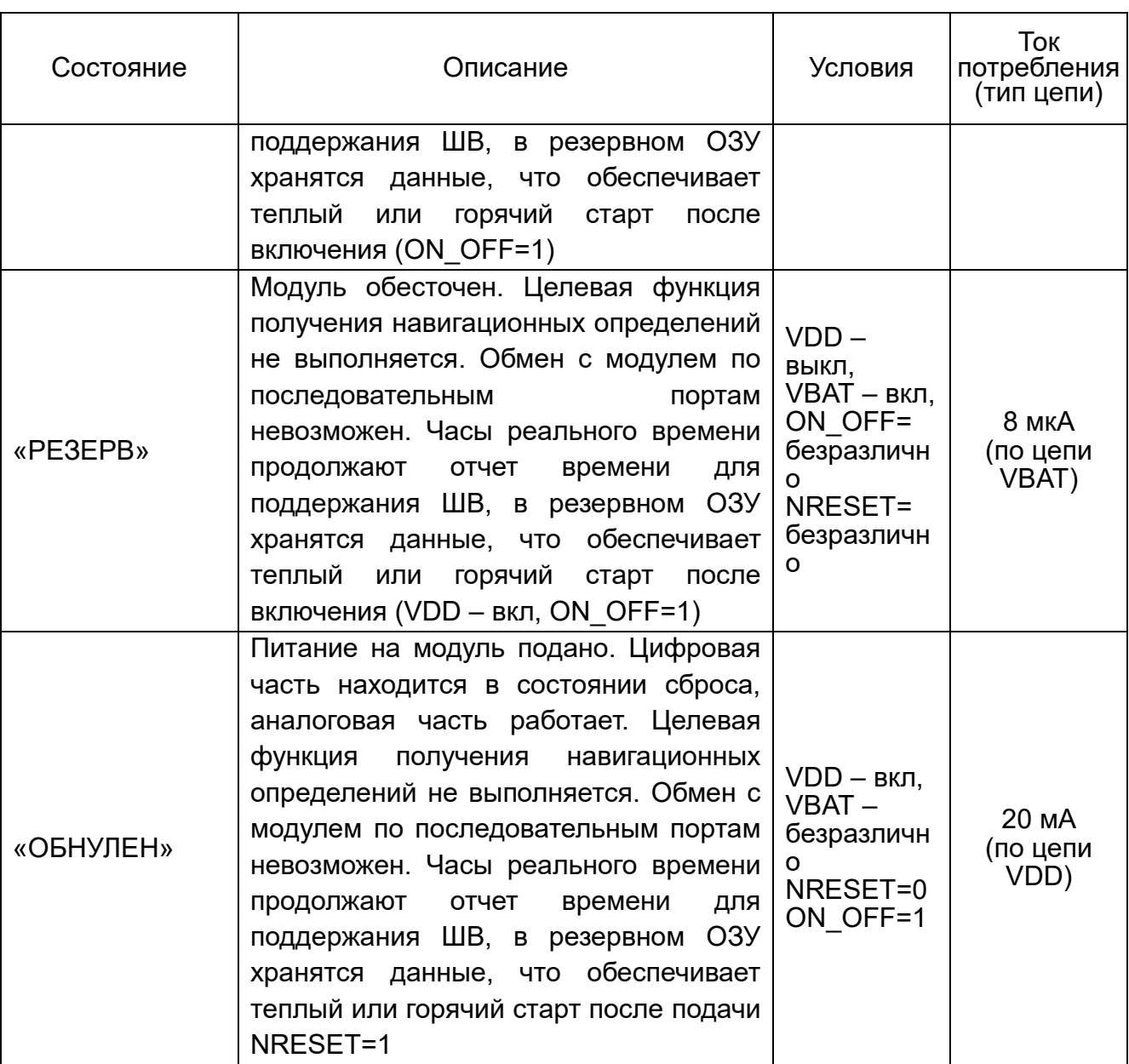

## <span id="page-22-0"></span>**1.4.13 Режимы работы**

Аппаратура ПРО-04 обеспечивает работу в следующих режимах:

- автономный;
- дифференциальный;
- фиксированных координат;
- усреднения координат.
- В дифференциальном режиме аппаратура ПРО-04 может работать:

- в дифференциальном режиме DGNSS (RTCM) по сигналам ГНСС и поправкам (коррекциям), формируемым и транслируемым внешней контрольно-корректирующей станцией в формате RTCM;

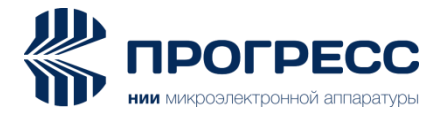

- в дифференциальном режиме SBAS по сигналам ГНСС и коррекциям, передаваемым КА SBAS.

Дифференциальный режим DGNSS (RTCM) имеет приоритет перед режимом SBAS.

Режимы фиксированных координат и усреднения координат используются для временных приложений. Эти режимы предполагают, что аппаратура ПРО-04 неподвижна.

Если координаты установки антенны известны с требуемой точностью (не более 70 м), то используется режим фиксированных координат. Опорные ECEF координаты антенны для этого режима задаются пользователем. Если разница между опорными и рассчитываемыми координатами превышает

70 м, то аппаратура не сможет перейти в режим фиксированных координат.

Если координаты установки антенны не известны, то используется режим усреднения координат, который позволяет получить опорные координаты путем усреднения вычисляемых аппаратурой ПРО-04 координат на заданном временном интервале. По окончании интервала усреднения аппаратура ПРО-04 автоматически записывает полученные координаты во Flash память и переходит в режим фиксированных координат.

## <span id="page-23-0"></span>**1.4.14 Системы координат**

Аппаратура ПРО-04 поддерживает следующие системы координат, в которых производится расчет навигационных определений:

- WGS-84 (по умолчанию);
- ПЗ-90.11;
- пользовательская (параметры пользовательской системы задаются).

# <span id="page-23-1"></span>**1.4.15 Используемые ГНСС**

Аппаратура ПРО-04 с одинаковым приоритетом принимает и обрабатывает сигналы всех поддерживаемых ГНСС. Возможны следующие конфигурации основных спутниковых систем:

- только по сигналам GPS;

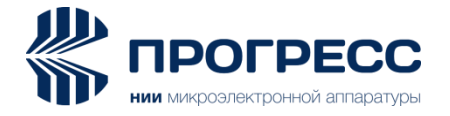

- только по сигналам ГЛОНАСС;
- только по сигналам GALILEO;

- совмещенное использование сигналов ГЛОНАСС, GPS и GALILEO в любой комбинации (по умолчанию аппаратура ПРО-04 совмещённо использует сигналы ГЛОНАСС, GPS и Galileo).

# <span id="page-24-0"></span>**1.4.16 Дифференциальный режим DGNSS (RTCM)**

В дифференциальном режиме поддерживаются типы сообщений (формат RTCM SC104 v2.3): 1, 3 и 31. Дифференциальные поправки принимаются по порту #1. При использовании поправок аппаратура ПРО-04 формирует дифференциально-кодовое решение.

При пропадании поправок RTCM аппаратура ПРО-04 использует последние принятые поправки в течение заданного времени (DGNSS тайм-аут), после чего, если прием поправок не возобновился, переходит в режим SBAS, если он установлен, если не установлен режим SBAS, переходит в автономный режим.

# <span id="page-24-1"></span>**1.4.17 Дифференциальный режим SBAS**

Для передачи корректирующей информации в SBAS используются геостационарные спутники. Передаваемая КА SBAS информация содержит данные о целостности, непосредственно коррекции, а также данные, позволяющие использовать спутники для навигации. Структура сигналов аналогична структуре сигнала GPS C/A, но скорость передачи информации составляет 500 бит/с.

Различаются следующие региональные подсистемы SBAS:

- WAAS;
- EGNOS;
- СДКМ;
- MSAS;
- GAGAN.

Спутникам каждой подсистемы присвоены свои номера псевдослучайных кодов (PRN).

Аппаратура ПРО-04 имеет в своем составе три канала слежения, предназначенные для обработки сигналов SBAS. Аппаратура ПРО-04 может быть установлена в режим либо автоматического поиска сигналов SBAS, либо ручного задания номеров PRN.

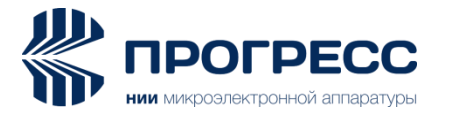

Дополнительные настройки работы в режиме SBAS позволяют:

- использовать принятые коррекции, даже если спутник передает признак тестового режима;

- использовать в решении навигационной задачи (далее – НЗ) только те КА, для которых приняты коррекции, или все КА, независимо от наличия коррекций.

При пропадании корректирующей информации аппаратура ПРО-04 использует последние принятые коррекции в течение заданного времени (SBAS тайм-аут), после чего, если прием поправок не возобновился, переходит в автономный режим.

При наличии в составе передаваемых сообщений данных об эфемеридах спутников аппаратура ПРО-04 использует измерения от этих спутников в решении НЗ.

#### <span id="page-25-0"></span>**1.4.18 RAIM**

В ПО аппаратуры ПРО-04 реализована концепция RAIM, предназначенная для автономной оценки целостности навигационных сигналов. Под целостностью понимается способность своевременно обнаруживать, идентифицировать и исключать из навигационных определений аномальные измерения, вызванные неисправностью или отказом навигационного КА.

Концепция RAIM использует принцип избыточности информации, получаемой от навигационных КА. Результаты работы RAIM выдаются аппаратурой ПРО-04 в выходных сообщениях.

#### <span id="page-25-1"></span>**1.4.19 Секундная метка времени**

Аппаратура ПРО-04 формирует секундную метку времени на выводе 1PPS, (Х3) (приложение А). Секундная метка времени представляет собой импульс, идущий с темпом 1 раз в секунду, со следующими параметрами:

- выдача 1PPS разрешена/запрещена;

- шкала времени, с которой синхронизирован сигнал 1PPS: GPS, ГЛОНАСС, UTC(USNO), UTC(SU);

- полярность: положительная или отрицательная. В первом случае выбранной шкале времени соответствует положительный фронт импульса (переход из лог. «0» в лог. «1»); во втором случае – отрицательный фронт импульса (переход из «1» в «0»);

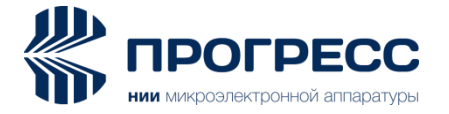

- длительность: от 10 мкс до 2 мс.

Параметры программируются посредством сообщения «0х4С» бинарного протокола. Кроме того, сообщение «0х4С» предоставляет возможность сдвига метки времени на фиксированную задержку в пределах ±0,5 с.

Секундная метка времени формируется с временным разрешением 61 нс (определяется частотой опорного TCXO 16,369 МГц).

# <span id="page-26-0"></span>**1.4.20 Поддержка сервиса Galileo SAR**

ГНСС Galileo совместно с системой спасения КОСПАС-САРСАТ обеспечивает владельцам аварийных радиомаяков сервис обратной связи (RLS), который заключается в передаче в составе цифровой навигационной информации спутников Galileo сообщений RLM, подтверждающих прием сигналов бедствия системой КОСПАС-САРСАТ.

При работе по сигналам Galileo аппаратура ПРО-04 выделяет сообщение RLM с уникальным номером радиомаяка (15HEX ID) и выдает принятую информацию в составе бинарных и NMEA сообщений. Максимальное количество сообщений с различными 15HEX ID в 1 секунду: 10.

# <span id="page-26-1"></span>**1.4.21 Темп выдачи выходных данных**

Темп выдачи выходных данных может быть установлен равным 1, 2, 5 или 10 Гц.

Установка темпа выдачи выходных данных производится через бинарное сообщение «0х44» или через NMEA сообщение «RATE--».

# <span id="page-26-2"></span>**1.4.22 Холодный, теплый, горячий старт**

В зависимости от наличия альманаха, времени, данных местоположения и интервала времени, в течение которого аппаратура ПРО-04 находилась в выключенном состоянии, она автоматически стартует в холодном, теплом или горячем старте. Холодный старт подразумевает отсутствие в аппаратуре ПРО-04 достоверных альманахов, эфемерид, времени и данных местоположения.

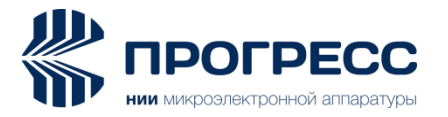

По времени холодный старт – самый продолжительный. Теплый старт подразумевает, что аппаратура ПРО-04 имеет альманахи, известно его местоположение и время. Горячий старт подразумевает наличие альманахов, данных местоположения, времени, а также эфемерид, поэтому аппаратура ПРО-04 тратит в этом старте наименьшее количество времени.

Аппаратура ПРО-04 реализует теплый или горячий старт при следующих условиях:

- резервное батарейное питание VBAT подключено;
- основное напряжение питания 5,0 В подключено;
- резервное батарейное питание безразлично.

Также имеется возможность организовать программный перестарт приемника. Для этого в бинарном протоколе используется сообщение «0xC2»: код «0» соответствует горячему старту, код «1» – теплому старту, код «3» – холодному. При работе по NMEA протоколу используются сообщения «CSTART» – холодный старт, «WSTART» – теплый старт, «HSTART» – горячий старт.

## <span id="page-27-0"></span>**1.4.23 Профили динамики потребителя**

Характеристики профиля параметров движения потребителя приведены в таблице 6.

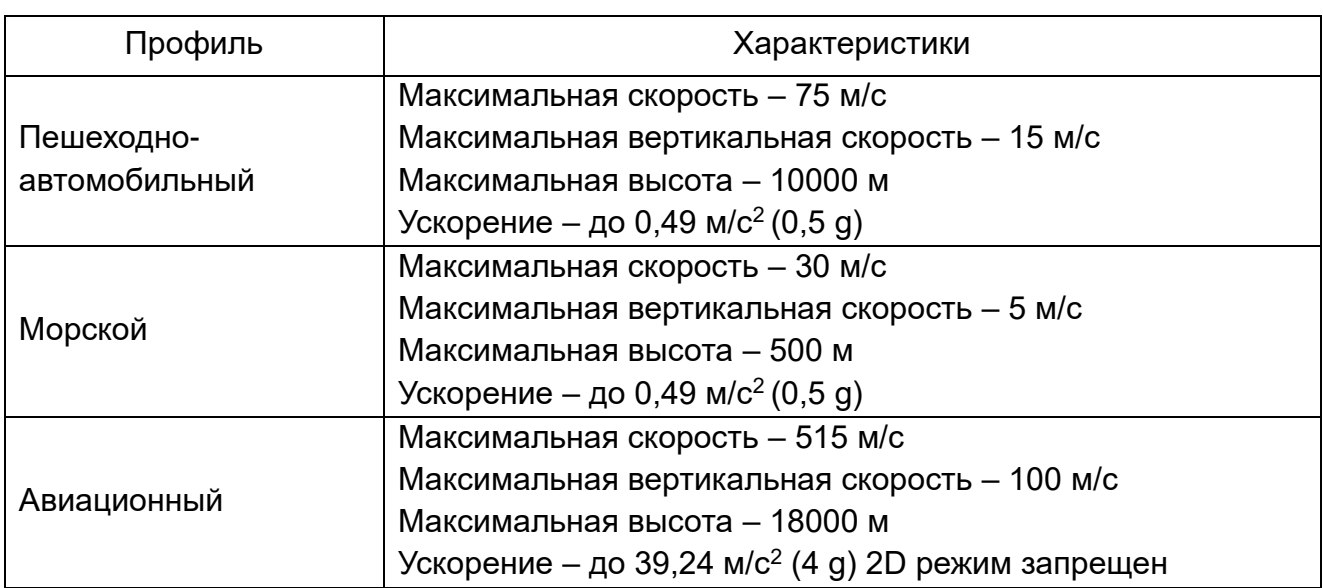

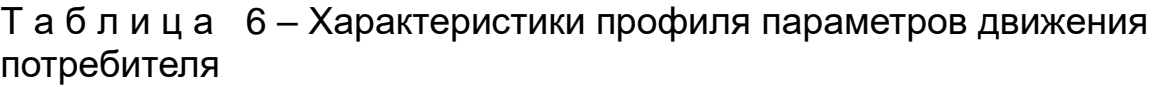

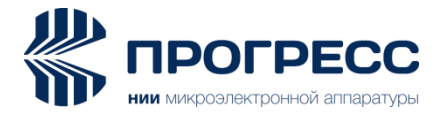

# <span id="page-28-0"></span>**1.5 Маркировка**

Маркировка аппаратуры ПРО-04 выполняется печатным монтажом согласно рисунку 1.

Транспортная маркировка производится по ГОСТ 14192-96 в соответствии с указаниями в конструкторской документации. На плате аппаратуры ПРО-04 допускается маркировка, содержащая только заводской номер, при обязательном указании торгового названия, номера ТУ и даты выпуска в этикетке на аппаратуру.

## <span id="page-28-1"></span>**1.6 Упаковка**

1.1.1 Упаковка обеспечивает защиту аппаратуры ПРО-04 от внешних воздействующих факторов при транспортировании – механический удар многократного действия:

- 1) пиковое ударное ускорение 150 (15) м/с<sup>2</sup>(g);
- 2) длительность действия ударного ускорения от 5 до 10 мс.
- 1.1.2 Упаковка аппаратуры ПРО-04 соответствует ГОСТ 23088-80.

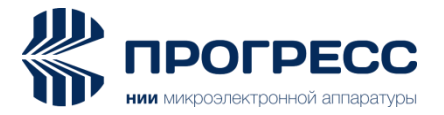

#### <span id="page-29-0"></span>**2 Использование по назначению**

#### <span id="page-29-1"></span>**2.1 Типовая схема включения аппаратуры ПРО-04**

Типовые схемы подключения аппаратуры ПРО-04 приведены на рисунках 4, 5.

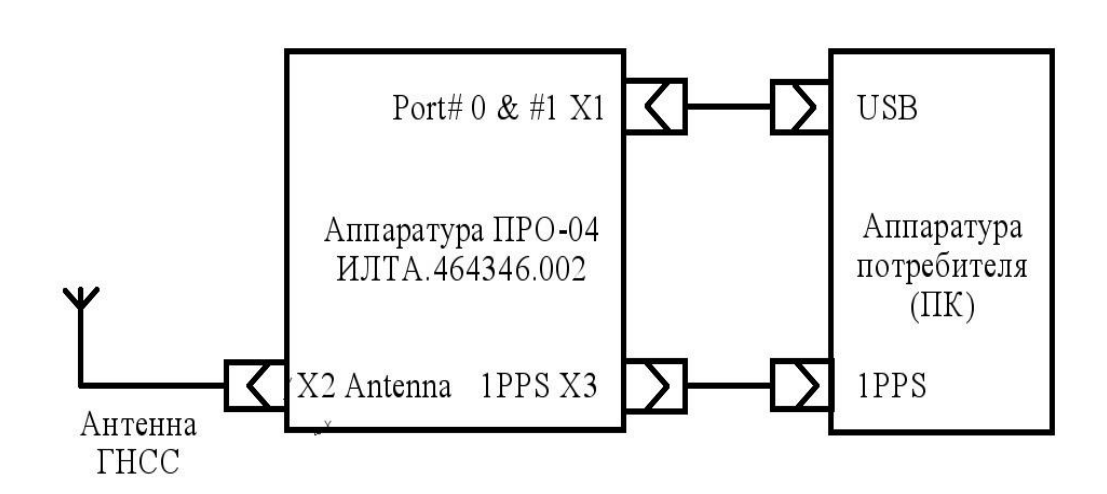

Рисунок 4 – Типовая схема подключения аппаратуры ПРО-04

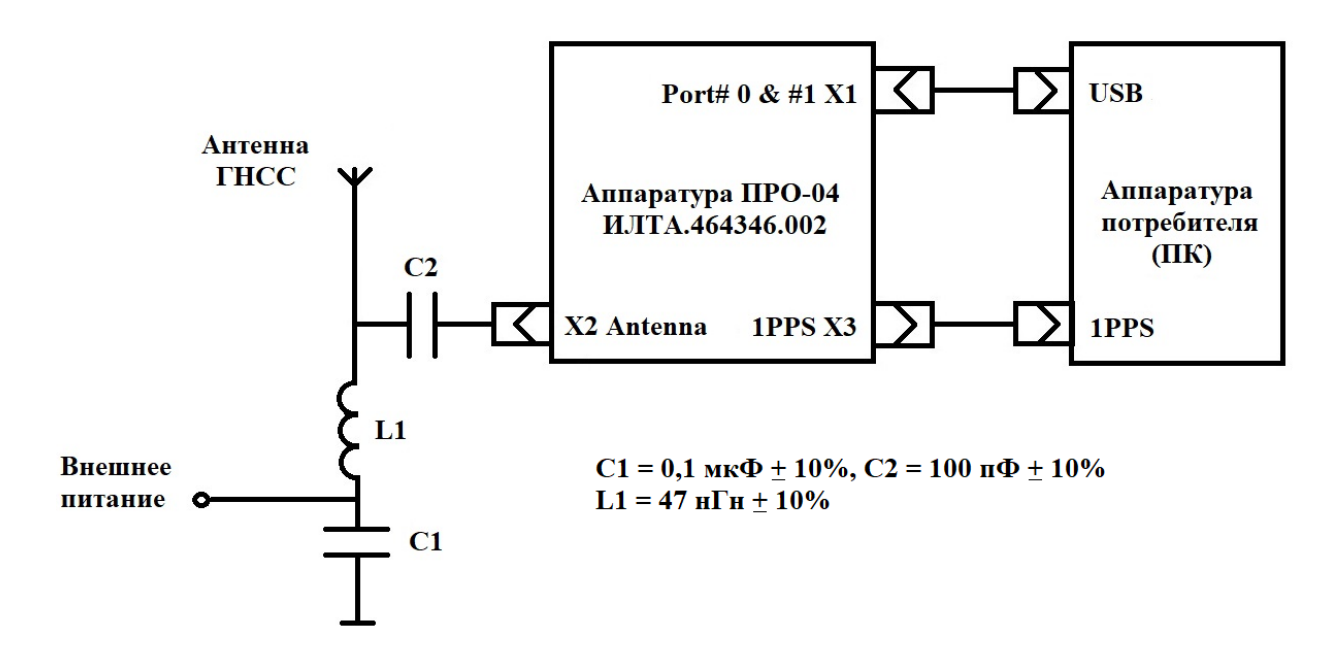

Рисунок 5 – Типовая схема подключения аппаратуры ПРО-04 с внешним питанием антенны

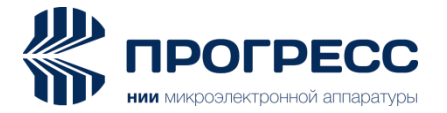

## <span id="page-30-0"></span>**2.2 Требования к антенне**

2.2.1 Аппаратура ПРО-04 предназначена для работы - как с пассивной, так и с активной антенной. Активная антенна должна обеспечивать дополнительное усиление не более 25 дБ. Дополнительное усиление определяется как усиление антенны минус потери в антенном кабеле. Потери в кабеле зависят от его типа и длины. В общем случае, чем толще кабель, тем меньшее удельное затухание и, соответственно, потери он имеет.

## <span id="page-30-1"></span>**2.3 Конфигурация и настройки встроенного ПО**

2.3.1 Перечень настроек и параметров конфигурации, включая заводские (по умолчанию) значения, приведен в таблице 7.

| Параметр                             | ノI<br>Значение по умолчанию      |
|--------------------------------------|----------------------------------|
| 1 ГНСС созвездие                     | ГЛОНАСС+GPS+Galileo              |
| 2 2D                                 | запрещен                         |
| 3 Режим работы                       | автономный или дифференциальный  |
| 4 Продолжительность экстраполяции, с | 5                                |
| 5 Фильтр Калмана                     | включен                          |
| 6 Дифференциальный режим             | запрещен                         |
| 7 Источник дифференциальных поправок | выбирается автоматически         |
| 8 PRN SBAS                           | выбирается автоматически         |
| 9 Темп выдачи выходных данных, Гц    | 1                                |
| 10 Параметры портов #0 и #1          | 115200, 1 стоповый, без четности |
| 11 Информационные протоколы          | Порт #0: бинарный                |
|                                      | Порт #1: NMEA                    |
| 12 Маска GDOP                        | 50                               |
| 13 Маска угла места, градус          | 5                                |
| 14 Маска уровня сигнала, дБГц        | 10                               |
| 15 Порог статической навигации, м/с  | 0,3                              |

Т а б л и ц а 7 – Список настроек и параметров конфигурации

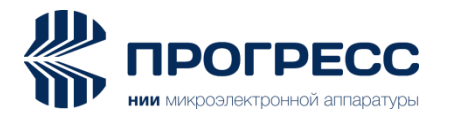

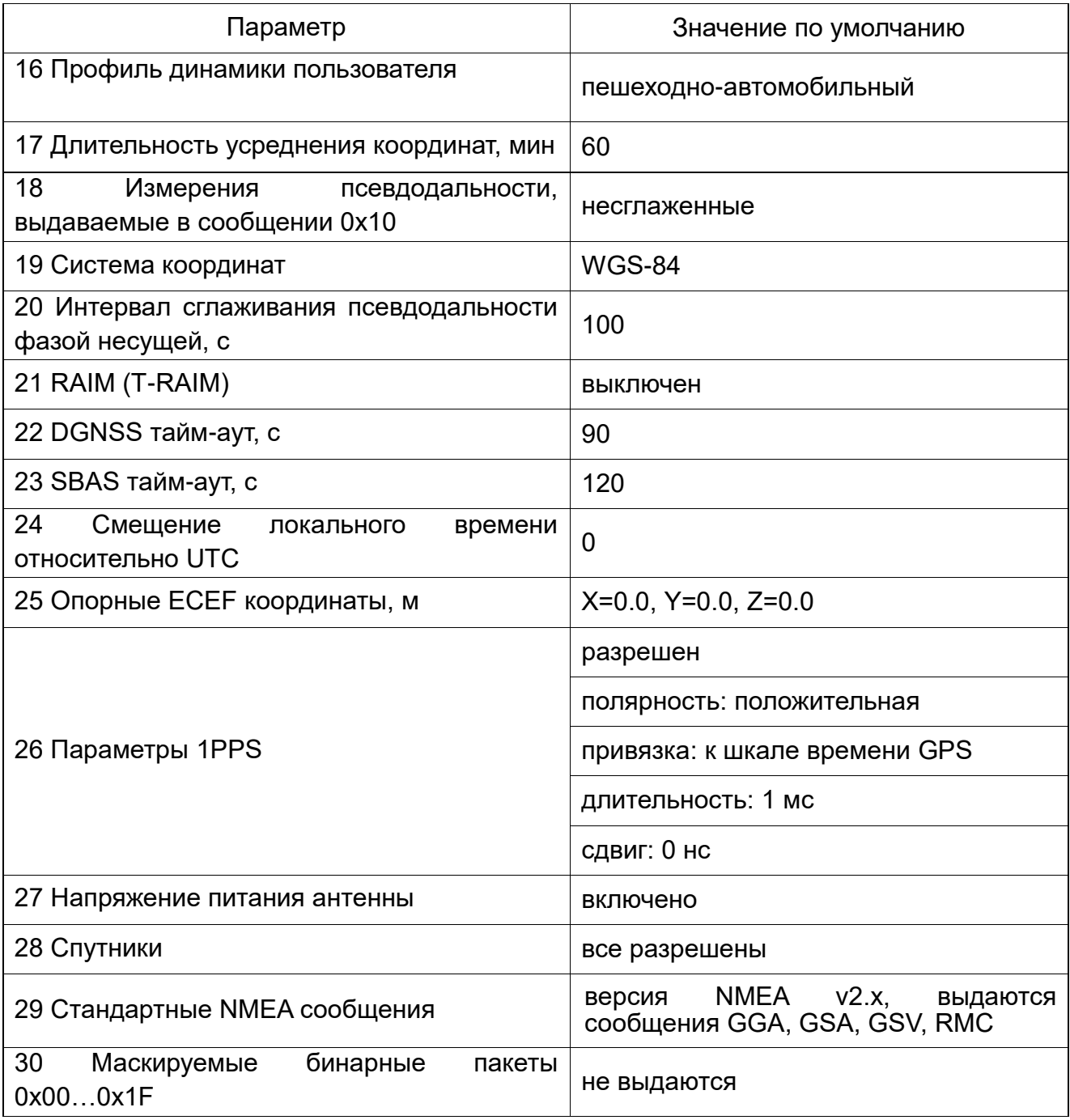

2.3.2 После получения новых данных настройки или конфигурации аппаратуры ПРО-04 инициирует операцию их сохранения во Flash памяти. По окончании операции аппаратура ПРО-04 выдает бинарное сообщение «0хС3» с кодом «3», если сохранение данных прошло успешно, и с кодом «0», если операция не была завершена. Код «0» может быть сформирован в случае, если аппаратура ПРО-04 уже находится в процессе записи данных во Flash, например, при автосохранении альманахов или при сохранении предыдущих данных настройки.

2.3.3 Сохранение данных во Flash занимает время не более 1 с.

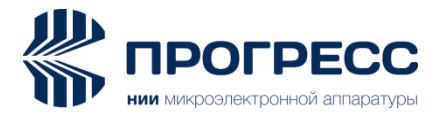

## <span id="page-32-0"></span>**2.4 Работа с демонстрационной программой GeoSDemo5®**

## <span id="page-32-1"></span>**2.4.1 Установка демонстрационной программы GeoSDemo5®**

Программа GeoSDemo5® является демонстрационным ПО, предназначенным для работы с аппаратурой ПРО-04. Программа поддерживает работу как по бинарному, так и по NMEA протоколу.

Установка программы выполняется в соответствии с руководством оператора демонстрационной программой GeoSDemo5® ИЛТА.464346.002Д18.

#### <span id="page-32-2"></span>**2.4.2 Установка драйверов USB**

Если для работы с модулем приемника используется ПК с демонстрационным ПО GeoSDemo5®, то установка драйверов USB не требуется, так как при установке GeoSDemo5® необходимые драйверы будут установлены автоматически.

Если GeoSDemo5® не установлено на ПК и не используется, то необходимо установить драйверы USB (VCPDrivers). Получить драйверы можно по следующей ссылке: http://www.ftdichip.com/Drivers/VCP.htm, где необходимо выбрать тип ОС и процессорную архитектуру. Драйверы USB создают два виртуальных СОМ порта для подключения к обоим последовательным портам приемника. Если для работы с модулем.

## <span id="page-32-3"></span>**2.4.3 Подготовка к работе**

Подключить антенну ГНСС к аппаратуре ПРО-04. Включить ПК и дождаться загрузки ОС. Порт USB аппаратуры ПРО-04 соединить с портом USB ПК согласно рисункам 4 или 5, после чего в диспетчере устройств ПК должны появиться два виртуальных СОМ порта (COM3, COM4 на рисунке 6).

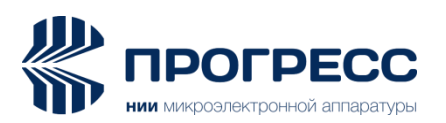

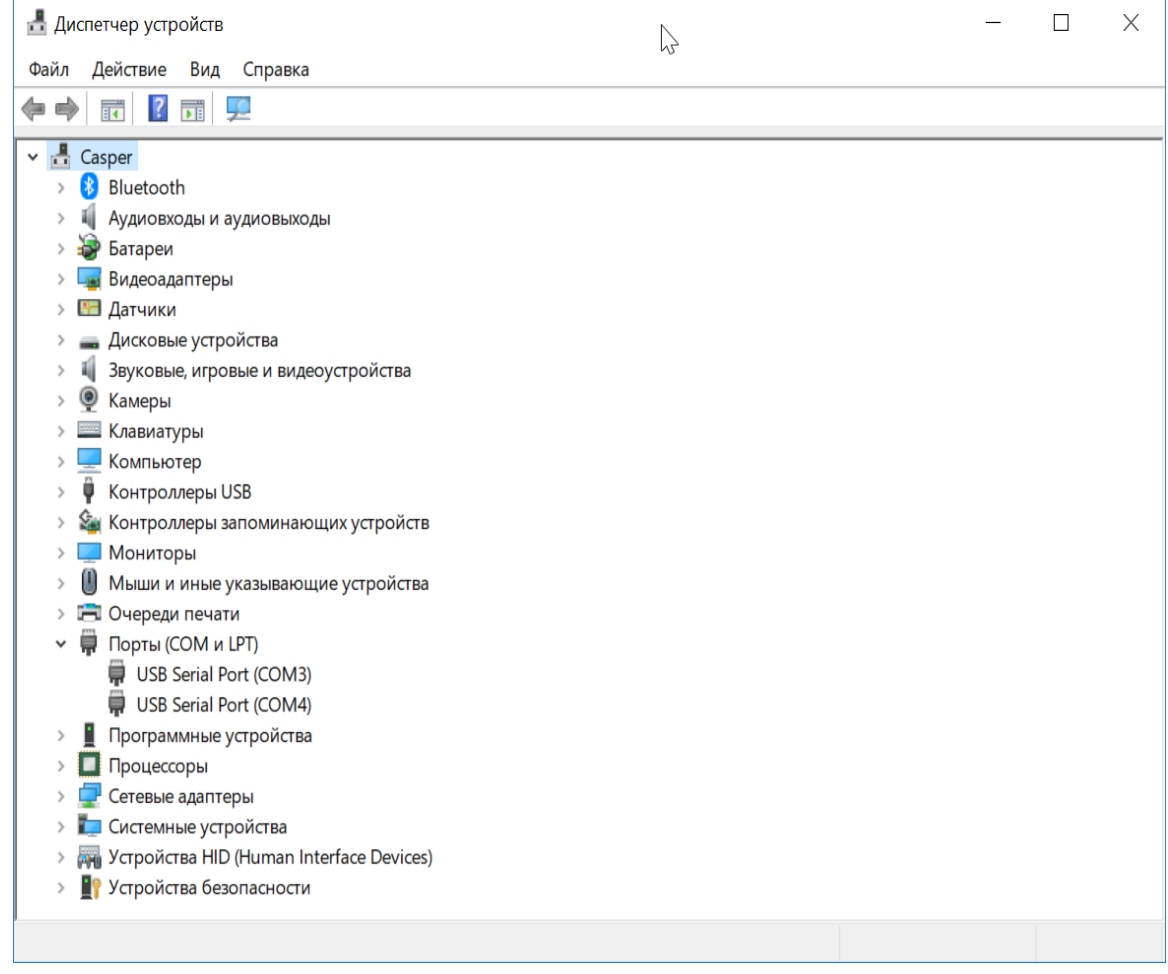

Рисунок 6 – Вид диспетчера устройств после подключения аппаратуры ПРО-04 к ПК

# <span id="page-33-0"></span>**2.4.5 Работа с программой**

Работа с программой выполняется в соответствии с руководством оператора демонстрационной программы GeoSDemo5® ИЛТА.464346.002Д18.

## <span id="page-33-1"></span>**2.5 Особенности работы в различных режимах**

# <span id="page-33-2"></span>**2.5.1 Старт аппаратуры ПРО-04 после включения**

После подачи питания аппаратура ПРО-04 стартует автоматически не требуя дополнительных команд для начала работы. По умолчанию, по порту #0 выдаются данные в бинарном протоколе, по порту #1 – в NMEA.

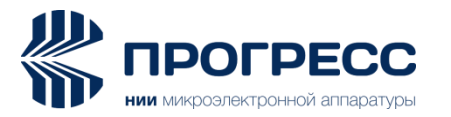

В процессе работы аппаратура ПРО-04 автоматически формирует и передает 1 раз в секунду в бинарном протоколе «Слово состояния приемника» (Слово состояния аппаратуры ПРО-04) в сообщениях «0x20» и «0x21», а также состояние «Регистра конфигурации приемника #1» и «Регистра конфигурации приемника #2» (Регистра конфигурации аппаратуры ПРО-04) в сообщении «0x21». «Слово состояния приемника» содержит результаты считывания аппаратной телеметрии в составе:

- Бит 7, 6: Телеметрия антенны;

- Бит 5: Телеметрия АРУ ГЛОНАСС;

- Биты 4: Телеметрия АРУ GPS;

- Бит 2: Телеметрия PLL;

- Бит 1: Результат теста RTC (тест выполняется при включении питания);

- Бит 0: Результат теста резервного ОЗУ (тест выполняется при включении питания).

В NMEA протоколе имеется нестандартное сообщение «RQUERY», которое передает следующие данные:

- наименование модуля (модуля ПРО-04);
- номер версии ПО;
- дату версии ПО;
- слово состояния модуля;
- регистр конфигурации модуля # 1;
- регистр конфигурации модуля # 2.

Номер версии и дата ПО выдаются в ответ на команду «0xC1» бинарного протокола.

Сообщение «RQUERY» формируется:

- в ответ на запрос «RQUERY»;

- автоматически однократно при старте модуля;

- периодически 1 раз в секунду, если выдача всех NMEA сообщений запрещена.

При наличии в слежении достаточного количества спутников и выделенной из их сигналов эфемеридной информации аппаратура ПРО-04 решает навигационную задачу и выдает навигационные данные как в бинарном, так и в NMEA протоколах.

Признак достоверности решения НЗ формируется в слове 23 «Флаг достоверности решения НЗ», которое передается в бинарном сообщении «0х20».

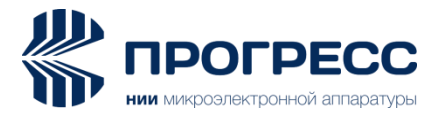

В процессе работы при пропадании решения аппаратура ПРО-04 выдает в NMEA сообщениях последние достоверные навигационные данные. При этом в GGA сообщении в поле «Тип решения» передается «0» (координаты недоступны или недостоверны).

В процессе работы аппаратура ПРО-04 индицирует состояние STATUS для идентификации текущего статуса аппаратуры ПРО-04  $(1.4.4.1)$  $(1.4.4.1)$ .

После включения питания секундная метка «1PPS» выдается сразу, однако ее временное положение неопределенно до решения НЗ. Как только получено достоверное решение НЗ (слово 23 «Флаг достоверности решения НЗ» не равно 0), метка времени начинает выдаваться синхронно с заданной шкалой времени. После потери связи со спутниками метка времени продолжает формироваться, при этом находясь без управления, и ошибка ее временного положения при этом будет определяться скоростью ухода шкалы времени аппаратуры ПРО-04 (модуля ПРО-04) (сдвигом частоты TCXO). Временное положение метки времени учитывает задержку, вносимую аппаратурой ПРО-04, и не учитывает задержку, вызванную распространением сигналов в антенном кабеле. Учесть эту задержку можно, введя сдвиг секундной метки, что предусмотрено соответствующей командой бинарного протокола «0x4C». Здесь же можно установить параметры метки времени.

# <span id="page-35-0"></span>**2.5.2 Особенности управления аппаратурой ПРО-04 по бинарному протоколу**

Бинарный протокол предоставляет возможность установки всех настроек и параметров конфигурации аппаратуры ПРО-04, перечисленных в таблице 7.

Переключение в NMEA протокол производится бинарной командой «0хС5» или бинарным сообщением «0х50». Бинарная команда «0хС5» также задает следующие настройки:

- маска выдаваемых NMEA сообщений;

- версия протокола NMEA 0183;

- скорость обмена, количество стоповых и формирование бит четности.

При переключении в NMEA протокол перестарта аппаратуры ПРО-04 не происходит.

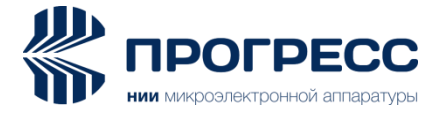

# <span id="page-36-0"></span>**2.5.3 Особенности управления аппаратурой ПРО-04 по NMEA протоколу**

В отличие от бинарного, NMEA протокол предоставляет возможность ограниченного управления настройками в следующем объеме:

- установка параметров обмена по последовательным портам по сообщениям: «BDR---» – скорость обмена, «STOP--» – количество стоповых бит;

- включение/выключение конкретных NMEA сообщений по сообщениям: «GGA ON», «GGAOFF» – GGA/GNS; «GLL ON», «GLLOFF» – GLL; «GSA ON», «GSAOFF» – GSA; «GSV ON», GSVOFF» – GSV; «RMC ON», «RMCOFF» – RMC; «VTG ON», «VTGOFF» – VTG; «ZDA ON», «ZDAOFF» – ZDA;

- выбор версии стандарта NMEA 0183 по сообщению NQUERY: поле «Версия стандарта NMEA»: 2 – v2.x; 4 – v4.10;

- установка темпа выдачи выходных данных: «RATE--».

Переключение в бинарный протокол производится сообщением «SWPROT».

## <span id="page-36-1"></span>**2.5.4 Автономный режим**

Для установки параметров решения НЗ предусмотрены два бинарных сообщения «0х42» и «0х43».

По умолчанию аппаратура ПРО-04 работает в совмещенном ГЛОНАСС+GPS+Galileo режиме, однако может быть установлен в режим только ГЛОНАСС или только GPS или только Galileo, а также в совмещённых режимах: ГЛОНАСС+GPS, ГЛОНАСС+Galileo, GPS+Galileo (бинарное сообщение «0x42»). По умолчанию, аппаратура ПРО-04 решает НЗ в режиме 3D. При недостаточном количестве спутников аппаратура ПРО-04 может перейти в режим 2D (если это разрешено в бинарном сообщении «0x43»).

Если после решения НЗ произошла потеря связи со спутниками, аппаратура ПРО-04 может в течение определенного времени (от 1 до 10 секунд) продолжать выдавать данные местоположения, основываясь на знании вектора скорости (режим экстраполяции). Установка разрешения использования экстраполяции и ее продолжительности производятся через бинарное сообщение «0x43».

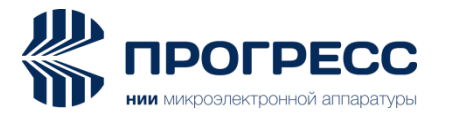

Сообщение «0x43» устанавливает также профиль динамики пользователя. При задании автоматического выбора (код «0») аппаратура ПРО-04 автоматически производит подстройку параметров динамической фильтрации и системы оценки качества НЗ в зависимости от измеренной динамики потребителя. Пешеходно-автомобильный и морской профили динамики (коды «1», «2») рассчитаны на низкую динамику потребителя. И наоборот, авиационный профиль (код «3») рассчитан на высокую динамику.

Аппаратура ПРО-04 может работать в режиме фиксированных координат (устанавливается бинарным сообщением «0x42», подробнее 2.5.8), который предполагает, что потребитель неподвижен. Такой режим может использоваться, в частности, для временных приложений.

Могут быть установлены три параметра маски: маска фактора ухудшения точности (GDOP), маска угла места и маска уровня сигнала («0x43»). Если при решении НЗ рассчитанное значение GDOP больше соответствующей маски, такое решение НЗ считается недостоверным. Спутники с углом места меньше заданной маски не используются в решении НЗ. Спутники с уровнями сигналов меньше заданной маски не используются в решении НЗ.

Порог статической навигации устанавливается сообщением «0х43». Аппаратура ПРО-04 выдает нулевое значение скорости, если измеренное значение скорости не превышает этот порог.

Темп выдачи может быть установлен 1, 2, 5 или 10 Гц сообщением «0x44» (1 Гц по умолчанию).

Каждый спутник может быть исключен из решения НЗ путем выдачи соответствующей маски в бинарном протоколе («0x4D»). Информация о выключенных спутниках стирается после выключения питания, так что при новом старте все спутники будут вновь разрешены к использованию.

В «Слове состояния приемника» в составе сообщений «0х20» и «0х21» передается набор важных индикаторов состояний решения НЗ и аппаратуры ПРО-04 в целом.

Если все NMEA сообщения разрешены, они выдаются в следующей последовательности (рисунок 7):

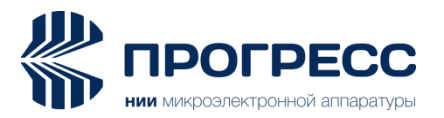

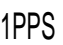

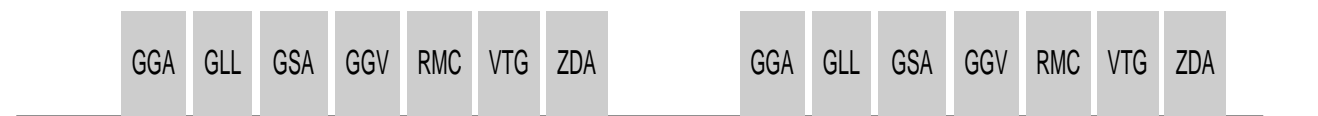

Рисунок 7 – Последовательность выдачи NMEA сообщений

В GGA сообщении передается поле «Тип решения», который в зависимости от режима работы аппаратуры ПРО-04 имеет следующие состояния:

- «0», если координаты недостоверны;

- «1», если координаты достоверны (автономный режим);

- «2», если координаты достоверны (дифференциальный режим);

- «6», если модуль ПРО-04 находится в режиме экстраполяции координат;

- «7», если модуль ПРО-04 работает в режиме фиксированных координат.

В сообщениях GNS, GLL, RMC, VTG передается поле «Индикатор режима», в котором передается: символ «А», если данные достоверны (автономный режим); символ «D», если данные достоверны (дифференциальный режим); символ «N», если данные недостоверны или отсутствуют; символ «E» – в режиме экстраполяции; символ «M» – в режиме фиксированных координат.

Дополнительно в сообщениях GLL и RMC передается поле статус, которое принимает значение «A» (достоверные данные) для всех значений поля «Индикатор режима», кроме значения N и значение «V» (недостоверные данные) для значения «N» поля «Индикатор режима».

#### <span id="page-38-0"></span>**2.5.5 Дифференциальные режимы**

Устанавливается работа аппаратуры ПРО-04 в автономном и дифференциальных режимах сообщением «0х42»: слово 2, биты 15:0=0.

Аппаратура ПРО-04 работает в следующих дифференциальных режимах:

- DGNSS (RTCM): используются дифференциальные коррекции стандарта RTCM SC104 v2.3, формируемые контрольно-корректирующей станцией и поступающие на порт #1 аппаратуры ПРО-04. Устанавливается режим бинарным сообщением «0х45», бит 0=0;

- SBAS: используются широкозонные дифференциальные коррекции, передаваемые КА SBAS. Устанавливается режим бинарным сообщением «0х45», бит 0=0 и бинарным сообщением «0х42», слово 1, бит 4=1 (разрешение SBAS).

DGNSS (RTCM) имеет приоритет по отношению SBAS.

При работе в режиме DGNSS (RTCM) и пропадании поправок RTCM аппаратура ПРО-04 использует последние принятые поправки в течение заданного времени (DGNSS тайм-аут), после чего, если прием поправок не возобновился, переходит в режим SBAS, если он установлен, а если не установлен режим SBAS, то в автономный режим. DGNSS таймаут устанавливается сообщением «0х45», биты 31:16.

При работе в режиме SBAS и пропадании корректирующей информации приемник использует последние принятые коррекции в течение заданного времени (SBAS тайм-аут), после чего, если прием поправок не возобновился, переходит в автономный режим. SBAS таймаут устанавливается сообщением «0х46», слово 1, биты 15:0.

# <span id="page-39-0"></span>**2.5.6 Дифференциальный режим RTCM**

Корректирующие поправки формируются контрольно-корректирующей станцией и предназначены для устранения ошибок измерений в аппаратуре ПРО-04, вызванных задержкой распространения сигнала в тропосфере и ионосфере, неточностью оперативной информации, формируемой навигационными КА, и другими источниками ошибок.

Аппаратура ПРО-04 принимает сообщения с номерами 1, 3 и 31. Ниже приведено краткое описание пакетов.

Сообщение 1. Дифференциальные коррекции сигналов GPS (Differential GPS corrections).

В данном сообщении передаются значения поправок (pseudorange corrections) и скорость изменения поправок (range-rate corrections), относящиеся к измерениям псевдодальности сигналов GPS. Также передается точность передаваемых коррекций (UDRE: User differential range error).

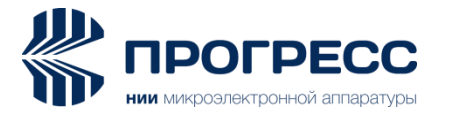

Сообщение 3. Параметры корректирующей станции GPS (GPS Reference Station Parameters).

Сообщение содержит координаты контрольно-корректирующей станции в геоцентрической системе координат WGS-84.

Сообщение 31. Дифференциальные коррекции сигналов ГЛОНАСС (Differential GLONASS corrections).

Содержание сообщения аналогично сообщению 1, но коррекции относятся к измерениям псевдодальности сигналов ГЛОНАСС.

# <span id="page-40-0"></span>**2.5.7 Дифференциальный режим SBAS**

Для передачи корректирующей информации в SBAS используются геостационарные спутники. Передаваемая КА SBAS информация содержит данные о целостности (integrity), непосредственно коррекции, а также данные, позволяющие использовать спутники для навигации. Структура сигналов аналогична структуре сигнала GPS C/A, но скорость передачи информации равна 500 бит/с.

Ниже приведено краткое описание принимаемых данных.

Сообщение 0. Прекратить использование системы (Do not use for safety application).

Сообщение передается во время тестирования системы. Прием данного сообщения сигнализирует о необходимости прекратить использование системы как минимум на одну минуту.

Сообщение 1. Маска PRN спутников (PRN Mask Assignment).

Номера КА, для которых передаются корректирующие данные.

Сообщение 2-5. Коррекции быстроменяющихся ошибок (Fast Corrections).

Сообщение содержит поправку к псевдодальности (pseudorange corrections), скорость изменения поправки (range-rate corrections), индикатор точности (UDREI: user differential range error indicator). В сообщении содержится информация для не более, чем 13 КА.

Сообщение 6. Целостность системы (Integrity Information).

Сообщение содержит индикатор точности для всех КА, отслеживаемых системой, а также признаки, указывающие, что не производится формирование коррекций для данного КА (Not monitored), или необходимо прекратить использование КА для навигации (Do not use).

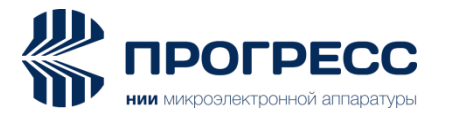

Сообщение 23. Коррекции медленноменяющихся ошибок (Long-term Satellite Error Corrections).

Сообщение содержит оценку медленноменяющихся ошибок эфемерид и часов КА, в системе координат WGS-84.

Сообщение 24. Смешанные коррекции для быстро и медленноменяющихся ошибок (Mixed Fast Corrections/Long-term Satellite Error Corrections).

Сообщение содержит как коррекции быстроменяющихся ошибок, так и коррекции медленноменяющихся ошибок навигационных КА.

Сообщение 25. Маска точек сетки ионосферных коррекций (Ionospheric Grid Point Masks).

Сообщение содержит номера точек ионосферной сетки, которые используются при вычислениях задержки в ионосфере. При этом параметры модели ионосферы, передаваемые навигационными спутниками GPS, не используются.

Сообщение 26. Значения задержек для точек ионосферной сетки (Ionospheric Delay Corrections).

Сообщение содержит значения вертикальных задержек для точек ионосферной сетки, номера которых были переданы в сообщении 25. Имея значения задержек в ионосфере в определенных точках, можно с более высокой точностью, по сравнению с моделью Клобучара, вычислить задержку распространения сигнала в ионосфере.

Для приема и обработки сигналов КА SBAS в аппаратуре ПРО-04 используются 3 канала слежения. Настройка параметров режима SBAS производится сообщением «0х46».

Слова «Номер PRN» для первого/второго/третьего канала приема КА SBAS вручную устанавливают номер кодовой последовательности для первого, второго и третьего канала слежения аппаратуры ПРО-04 (модуля ПРО-04).

Принятые с КА SBAS декодированные информационные символы выдаются аппаратурой ПРО-04 в бинарном сообщении «0х16» (250 бит в секунду).

# <span id="page-41-0"></span>**2.5.8 Режим с фиксацией координат (временные приложения)**

Устанавливается работа аппаратуры ПРО-04 в автономном и дифференциальных режимах сообщением «0х42», слово 2, биты 15:0=0.

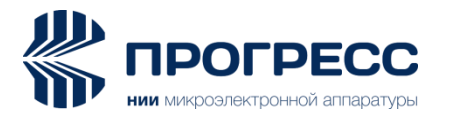

Режим с фиксацией координат предназначен для временных применений. Аппаратура ПРО-04 использует XYZ координаты из состава инициализирующих данных в сообщении «0x40». В этом режиме:

- аппаратура ПРО-04 (модуль ПРО-04) вычисляет только смещение и скорость ухода своей ШВ с целью формирования секундной метки времени (1PPS);

- аппаратура ПРО-04 (модуль ПРО-04) выдает нулевую скорость и XYZ координаты, введенные в него в составе инициализирующих данных.

При этом важно помнить, что точность формирования метки времени в этом случае будет напрямую зависеть от точности введенных в аппаратуру ПРО-04 (модуль ПРО-04) координат.

Специально для этого класса приложений предусмотрено бинарное сообщение «0х14», в котором передаются следующие параметры:

- время UTC, локальное время;
- оценка точности 1PPS;
- время GPS с начала недели, время ГЛОНАСС с начала суток;
- номер недели GPS;
- номер суток внутри четырехлетия ГЛОНАСС;
- номер четырехлетия ГЛОНАСС;
- расхождение UTC и времени GPS;
- признак планируемой коррекции UTC.

Временная привязка выдаваемых сообщений (бинарных и NMEA) к активному фронту (переход из лог. «0» в лог. «1») импульса 1PPS приведена на рисунке 8.

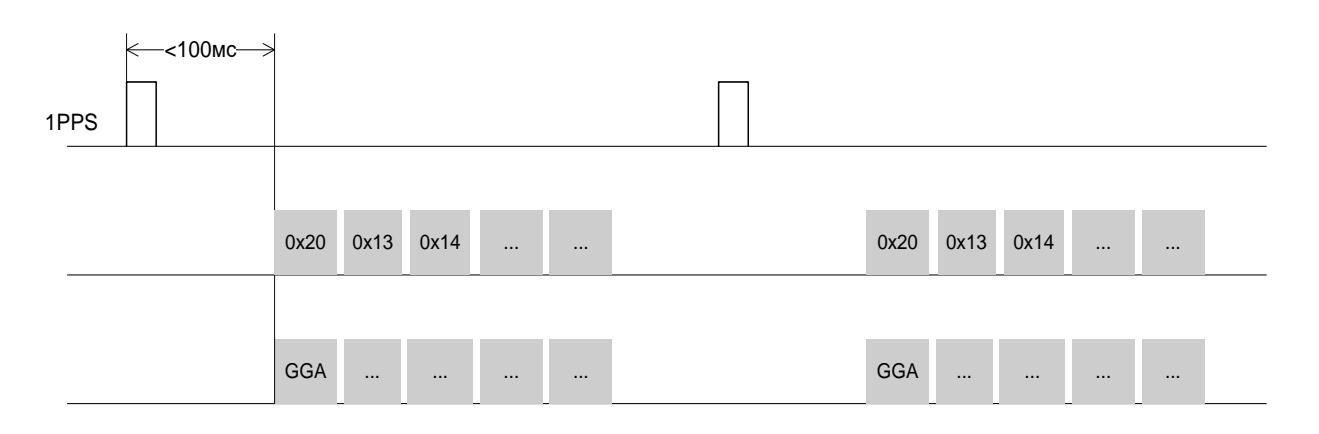

Рисунок 8 – Временная привязка сообщений к секундной метке времени

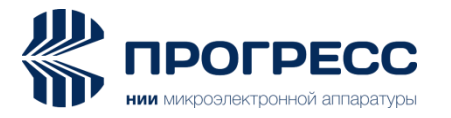

В бинарном протоколе начало выдачи сообщения «0х20» (немаскируемого) – не позднее 100 мс от активного фронта сигнала «1PPS».

В NMEA протоколе начало выдачи первого разрешенного сообщения (GGA на примере рисунка 8) – не позднее 100 мс от активного фронта сигнала «1PPS».

#### <span id="page-43-0"></span>**2.6 Меры защиты от статического электричества**

ВНИМАНИЕ: АППАРАТУРА ПРО-04 ЧУВСТВИТЕЛЬНА К СТАТИЧЕСКОМУ ЭЛЕКТРИЧЕСТВУ!

Несмотря на то, что аппаратура ПРО-04 имеет встроенную защиту от статического электричества, при её транспортировке, хранении и монтаже следует соблюдать меры защиты от статического электричества в соответствии с ГОСТ Р 53734.5.1-2009 и ГОСТ Р 53734.5.2-2009.

В дополнение к общим требованиям к организации защиты необходимо учитывать следующее:

- рабочие места должны быть оборудованы заземленными электростатическими ковриками и браслетами. При монтаже/демонтаже использовать только полностью антистатические паяльные станции;

- во время проведения монтажных работ персонал должен быть одет в антистатическую одежду с надетым на руку браслетом. Не допускать контакта аппаратуры ПРО-04 с элементами одежды персонала;

- в аппаратуре, использующей аппаратуру ПРО-04, при подключении внешних устройств (например, высокочастотных антенных кабелей) в первую очередь должен быть обеспечен электрический контакт земляных цепей подключаемого устройства и аппаратуры ПРО-04;

- в аппаратуре, использующей аппаратуру ПРО-04 в комбинации с пассивной антенной, не допускать контактов человека с центральным контактом антенного элемента.

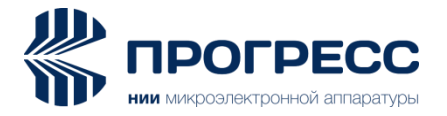

# <span id="page-44-0"></span>**3 Техническое обслуживание**

# <span id="page-44-1"></span>**3.1 Общие указания**

Аппаратура ПРО-04, не используемая в области госрегулирования, специальных видов технического обслуживания не требует. Потребителю рекомендуется проводить проверку аппаратуры ПРО-04 с периодичностью один раз в пять лет при использовании для определения достоверных данных, в качестве контрольного оборудования по методике поверки 842- 18-04МП, входящей в комплектность аппаратуры ПРО-04.

При использовании аппаратуры ПРО-04 в области госрегулирования в качестве средства измерения координат, скорости и времени, потребитель должен подвергать изделие периодической поверке один раз в год по методике поверки 842-18-04МП, входящей в комплектность аппаратуры ПРО-04.

## <span id="page-44-2"></span>**3.2 Обновление встроенного ПО**

#### 3.2.1 Общие положения

Обновление встроенного программного обеспечения (далее по тексту – ПО) аппаратуры осуществляется по последовательному порту, работающему по бинарному протоколу. Скорость обмена должна быть не менее 19200 бит/с. Рекомендованное значение скорости обмена – 115200 бит/с; при этом время обновления составляет порядка 30 с.

Бинарный файл прошивки имеет следующий вид: geos5\_XXX.bin.

Размер файла прошивки может меняться. Максимальный размер файла составляет 81924 32-х разрядных слова, или 327696 байт.

Подключение к аппаратуре ПРО-04

На рисунке 9 показано подключение персонального компьютера (ПК) к аппаратуре ПРО-04 по USB порту, реализующему два виртуальных UART порта.

Возможны три варианта подключения:

а) ПК подключен к обоим UART портам. Один порт работает по бинарному протоколу, второй – по NMEA. Распределение портов аппаратуры ПРО-04 значения не имеет;

б) ПК подключен только к одному последовательному порту, работающему по бинарному протоколу;

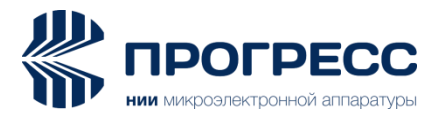

в) ПК подключен только к одному последовательному порту, работающему по NMEA протоколу.

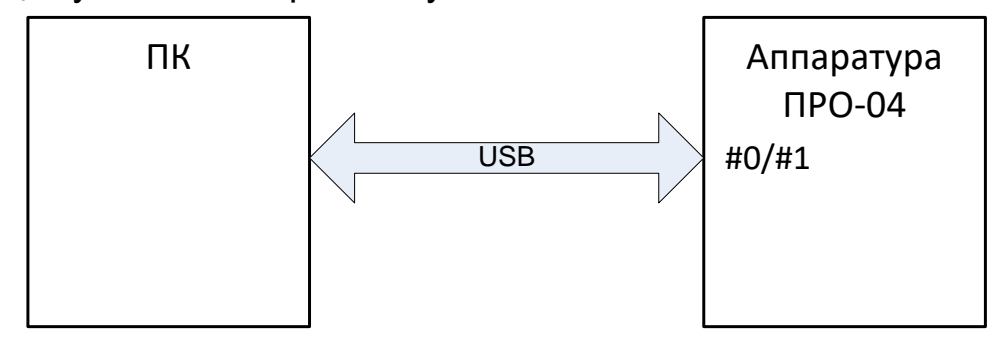

Рисунок 9 – Подключение ПК к аппаратуре ПРО-04

3.2.2 Последовательность операций

Для вариантов подключения 3.2.2.2, а) и б) последовательность операций включает пять этапов:

а) подготовка массива данных, контроль целостности;

б) перевод аппаратуры ПРО-04 в режим обновления ПО;

в) верификация стирания Flash памяти;

г) передача в аппаратуру ПРО-04 блоков данных;

д) активация обновленного ПО.

Для варианта подключения 3.2.2.2, в) добавляются два дополнительных этапа, связанные с переключением аппаратуры ПРО-04 из NMEA протокола в бинарный и обратно:

а) переключение аппаратуры ПРО-04 из NMEA протокола в бинарный;

- б) подготовка массива данных, контроль целостности;
- в) перевод аппаратуры ПРО-04 в режим обновления ПО;
- г) верификация стирания Flash памяти;
- д) передача в аппаратуру ПРО-04 блоков данных;
- е) активация обновленного ПО;

ж) переключение аппаратуры ПРО-04 обратно из бинарного протокола в NMEA.

3.2.3 Подготовка массива данных, контроль целостности

Блок-схема процедуры подготовки массива данных ПО приведена на рисунке 10. На блок - схеме:

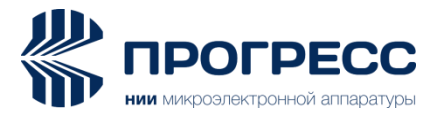

- ArDtUpd[0…81923]: массив данных файла прошивки максимального размера;

- ArDtUpd[0]: первое 32-х битное слово в файле содержит идентификатор ID (0x5F7D4BC2);

- ArDtUpd[1]: второе 32-х битное слово содержит размер массива в байтах без учета первых 4-х слов;

- ArDtUpd[3]: четвертое 32-х битное слово содержит контрольную сумму. Контрольная сумма является результатом побитового суммирования по модулю 2 (исключающее ИЛИ) элементов массива прошивки. Контрольная сумма считается с пятого элемента массива ArDtUpd[3] до длины, указанной в параметре ArDtUpd[1]. При этом надо учитывать, что значение, передаваемое в параметре ArDtUpd[1], соответствует количеству байт. Так как процедура работает с 32-х битными словами, то данное значение надо поделить на 4.

После заполнения массива данных из файла рассчитать контрольную сумму и сравнить ее со словом ArDtUpd[3]; кроме того, проверить первое слово ArDtUpd[0], которое должно быть равно 0x5F7D4BC2.

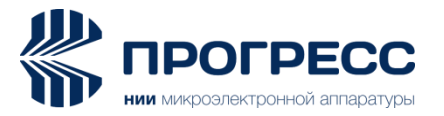

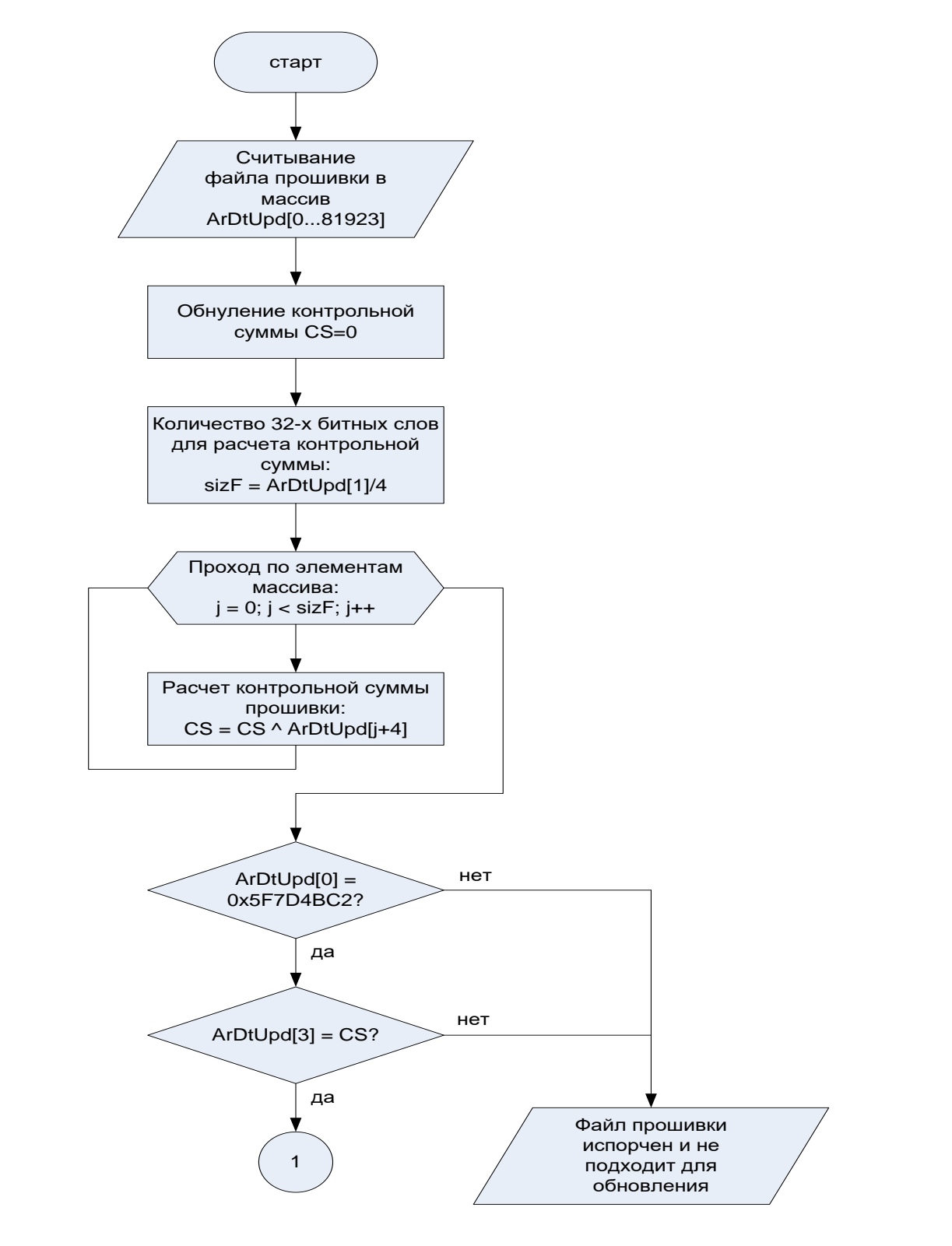

Рисунок 10 – Процедура подготовки массива данных ПО

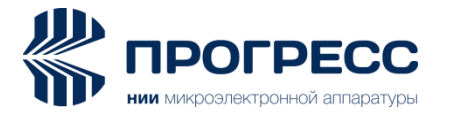

3.2.4 Перевод аппаратуры ПРО-04 в режим обновления ПО

Блок-схема процедуры перевода аппаратуры ПРО-04 в режим обновления ПО приведена на рисунке 11.

Для перевода аппаратуры ПРО-04 в режим обновления ПО послать в аппаратуру ПРО-04 сообщение «0xC0» с кодом 0х2. В течение 5 с ожидать получение сообщения «0xC0» с кодом 0х2. Получение сообщения подтверждает, что аппаратура ПРО-04 переведена в режим обновления ПО. Если в течение 5 с ответ не получен, то вновь передать в аппаратуру ПРО-04 сообщение «0xC0». Если подтверждения нет после 3-х попыток, процедуру остановить и проверить правильность аппаратных соединений.

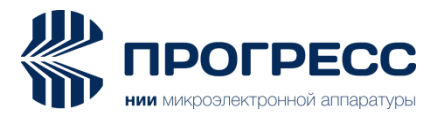

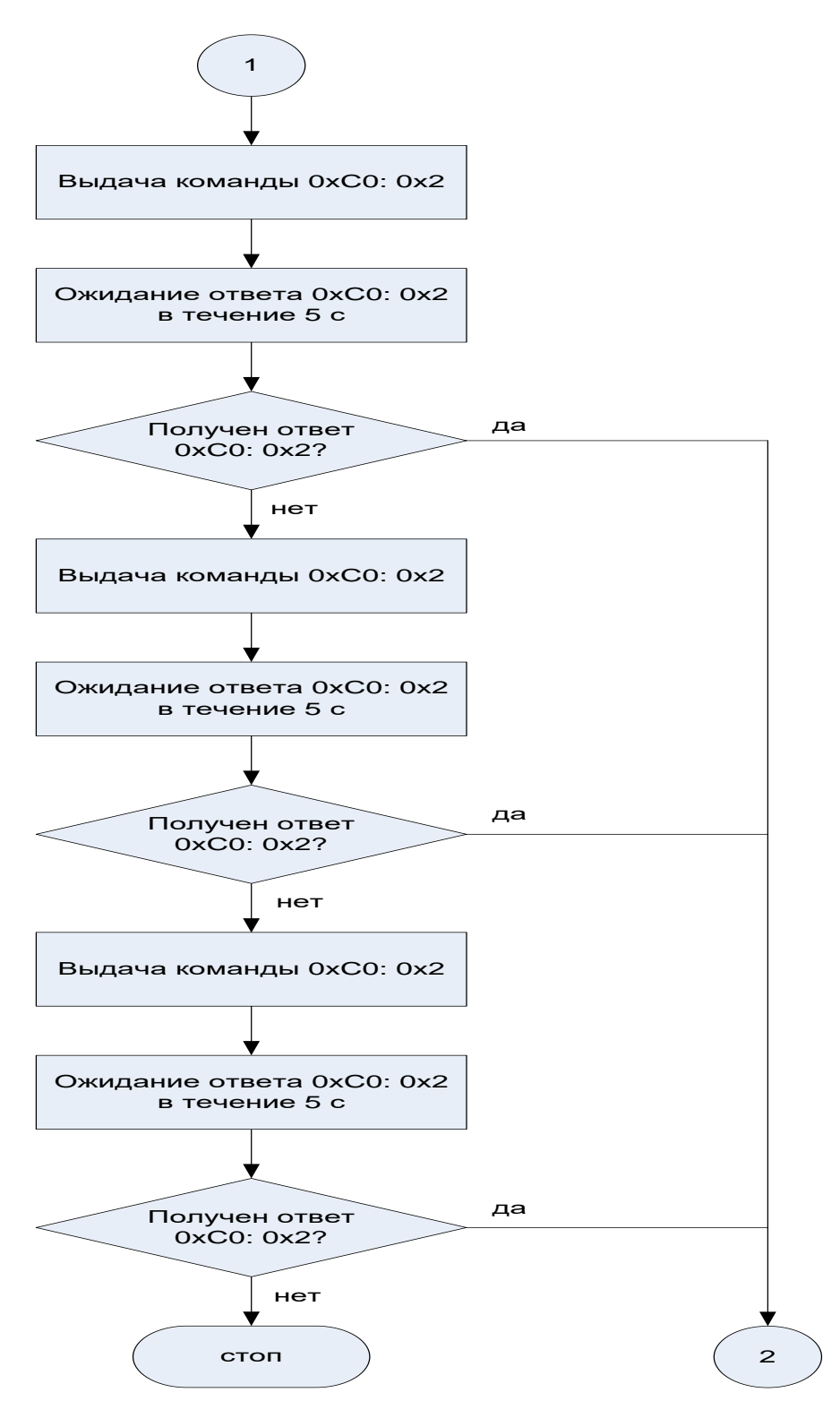

Рисунок 11 – Процедура перевода аппаратуры ПРО-04 в режим обновления ПО

# 3.2.5 Верификация стирания Flash памяти

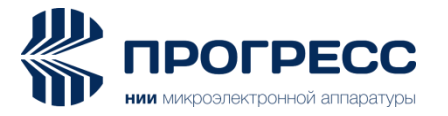

Блок-схема процедуры верификации стирания Flash памяти приведена на рисунке 12.

Для верификации послать в аппаратуру ПРО-04 бинарное сообщение «0xD6» с кодом 0х2. В течение 1 с ожидать получение сообщения «0xD6».

Получение сообщения «0xD6» с кодом 0xA693C502 подтверждает, что требуемая область Flash памяти стерта.

Если получено сообщение «0xD6» с кодом 0x596C3AFA, то это означает, что требуемая область Flash памяти не стерта. МК, приняв такой ответ, инициирует вновь процедуру стирания (с использованием команды «0xC0») и верификации, которая, в случае повторного обнаружения ошибок стирания, повторяется 3 раза. Если все 3 попытки неудачны, принимается решение «Ошибка Flash», и аппаратура ПРО-04 (модуль ПРО-04) считается бракованной.

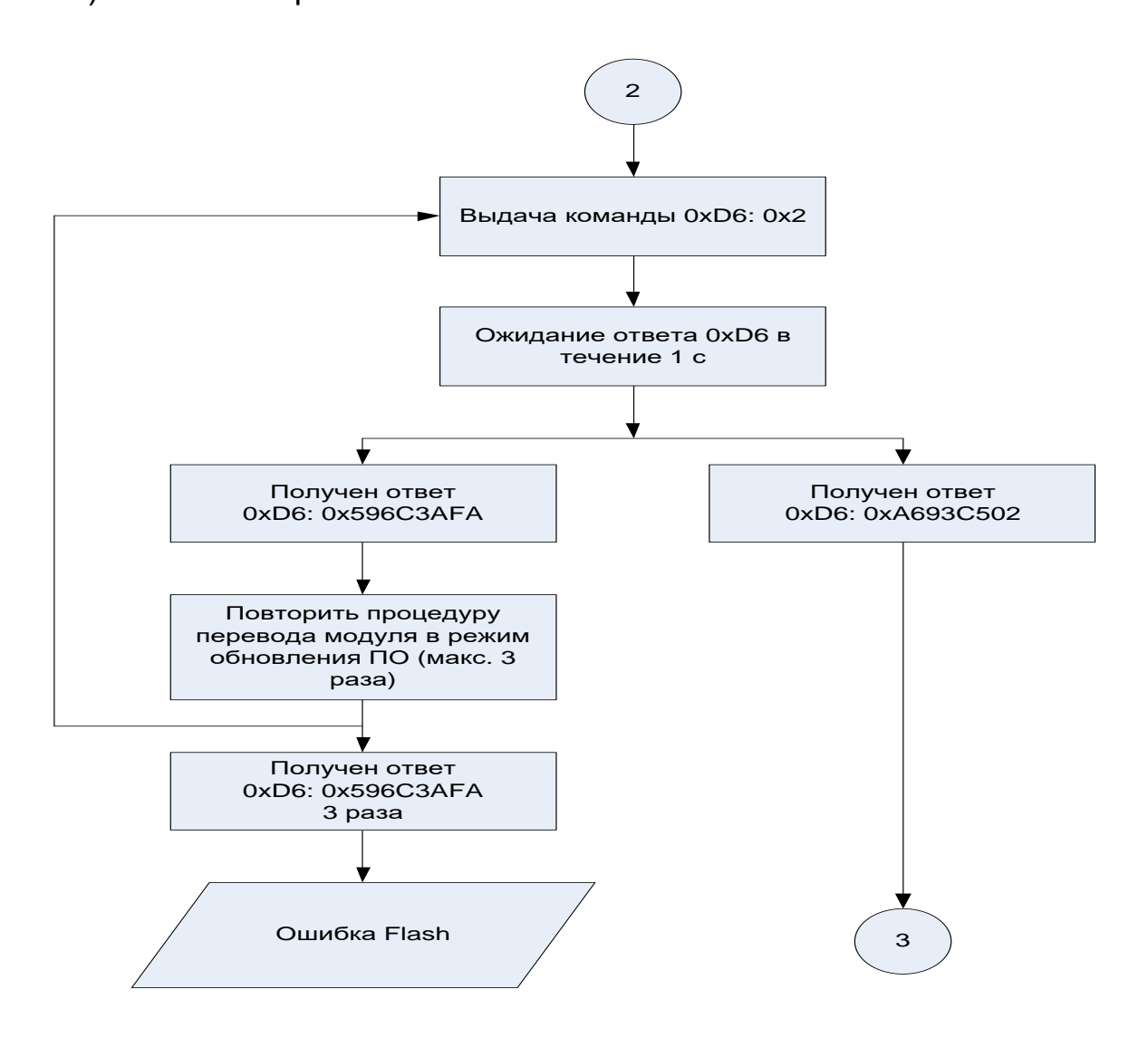

Рисунок 12 – Процедура верификации стирания Flash памяти

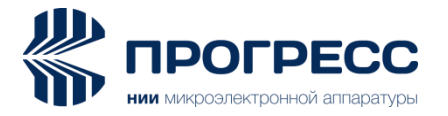

## 3.2.6 Передача в аппаратуру блоков данных

Блок-схема процедуры передачи в аппаратуру ПРО-04 блоков данных приведена на рисунке 13.

Данные передаются в аппаратуру ПРО-04 блоками по 128 32-х битных слов (512 байт). Максимальное количество блоков – 640. Для передачи блоков в аппаратуру ПРО-04 используется сообщение 0xD1. Начальный адрес для первого блока данных равен 0x4000, каждый последующий блок увеличивает значение начального адреса на 0x200. Если последний блок данных оказывается неполным, то неиспользуемые слова заполняются 0xFFFFFFFF.

Передача каждого последующего блока данных возможна после получения подтверждения об успешном получении и программировании текущего блока.

Выдача аппаратурой ПРО-04 ответного бинарного сообщения «0xD1» означает, что блок данных принят, контрольная сумма совпала, и данные успешно запрограммированы в соответствующий блок Flash памяти. Если контрольная сумма не совпала, аппаратура ПРО-04 выдает сообщение 0x3F с кодом 0x1, после чего повторить передачу текущего блока.

Если в течение 2 с МК не получает ответ от аппаратуры ПРО-04, то повторить передачу текущего блока. Если ответа нет после 3 попыток, произвести аппаратный перестарт аппаратуры ПРО-04 и начать процедуру обновления заново.

После получения от аппаратуры ПРО-04 бинарного сообщения «0xD1» в ответ на последний блок данных процедура обновления ПО считается успешно завершенной.

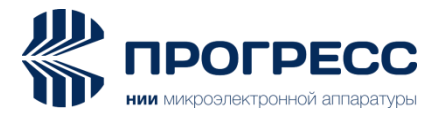

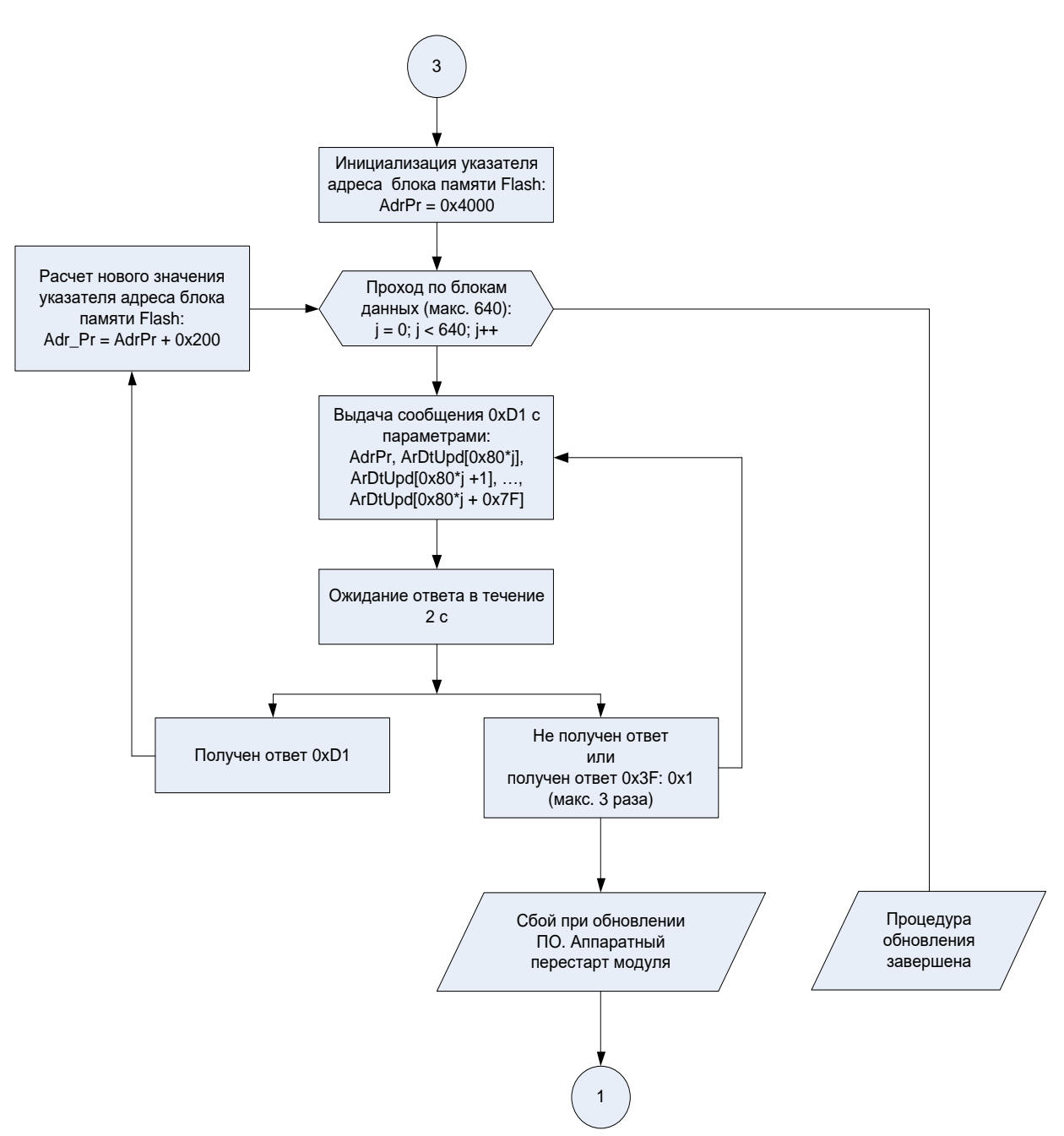

Рисунок 13 – Процедура передачи в аппаратуру ПРО-04 блоков данных

3.2.7 Активация обновленного ПО

Активация загруженной прошивки производится одним из следующих способов:

- аппаратный перестарт аппаратуры ПРО-04;

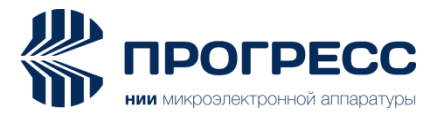

- выдача в аппаратуру ПРО-04 команды «0xC2» (перестарт аппаратуры ПРО-04).

Для аппаратного перестарта необходимо выполнить одно из следующих действий:

- снять и затем восстановить основное питание на выводе VDD;

- нажать на кнопку NRESET;
- нажать на кнопку ON\_OFF.

3.2.8 Переключение информационных протоколов

Последовательность переключения из NMEA протокола в бинарный приведена на рисунке 14.

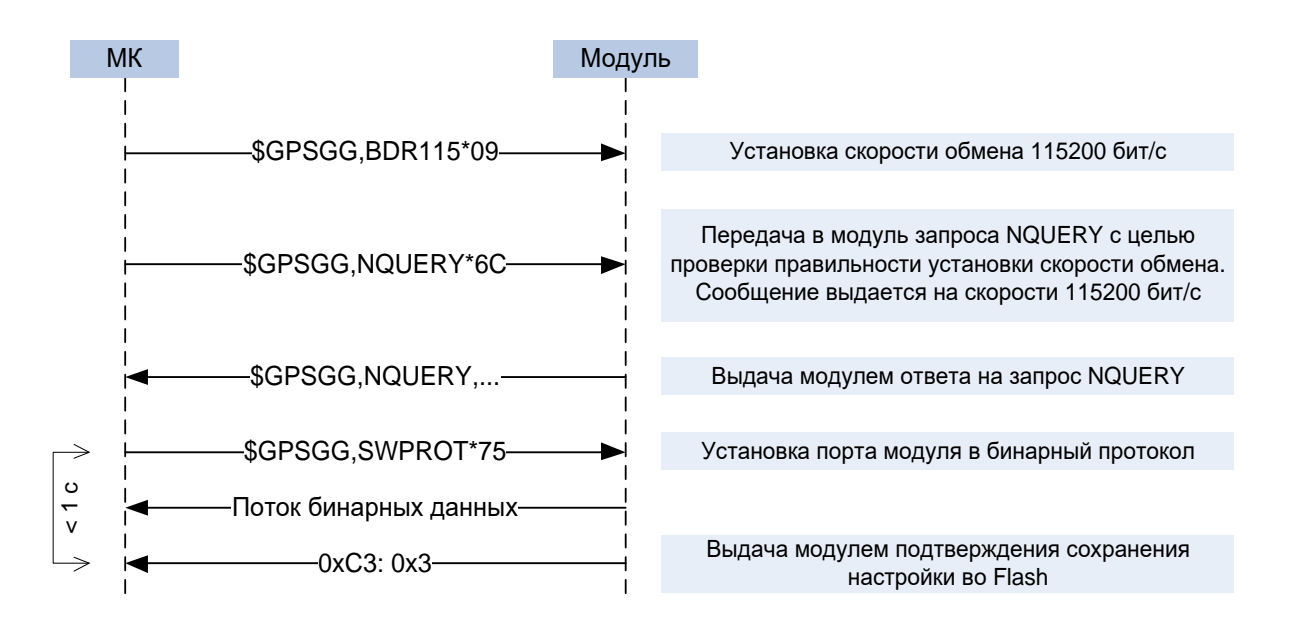

# Рисунок 14 – Последовательность переключения из NMEA протокола в бинарный

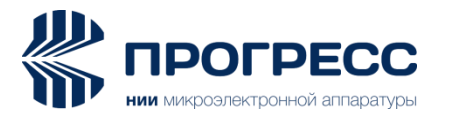

Для установки скорости порта 115200 бит/с используется сообщение «BDR115». Для контроля правильности установки новой скорости обмена можно послать в аппаратуру ПРО-04 запрос «NQUERY». В ответ аппаратура ПРО-04 формирует сообщение «NQUERY» с информацией о составе и темпе выдачи NMEA сообщений. Выдача запроса и прием ответного сообщения «NQUERY» являются опциональными, так как проверка новой скорости обмена может быть проведена путем приема разрешенных NMEA посылок.

Если текущая рабочая скорость порта – 115200 бит/с, то установка нужной скорости может быть пропущена. Переключение в бинарный протокол производится сообщением «SWPROT». Ответ на это сообщение не формируется, и аппаратура ПРО-04 сразу же начинает выдавать бинарные пакеты. В течение временного интервала не более 1 с от момента выдачи команды на переключение в бинарный протокол аппаратура ПРО-04 сформирует бинарное сообщение «0хС3» с кодом 0х3, подтверждая, что данная настройка сохранена во Flash. Прием данного сообщения является признаком успешного переключения в бинарный протокол.

Последовательность переключения из бинарного протокола в NMEA приведена на рисунке 15.

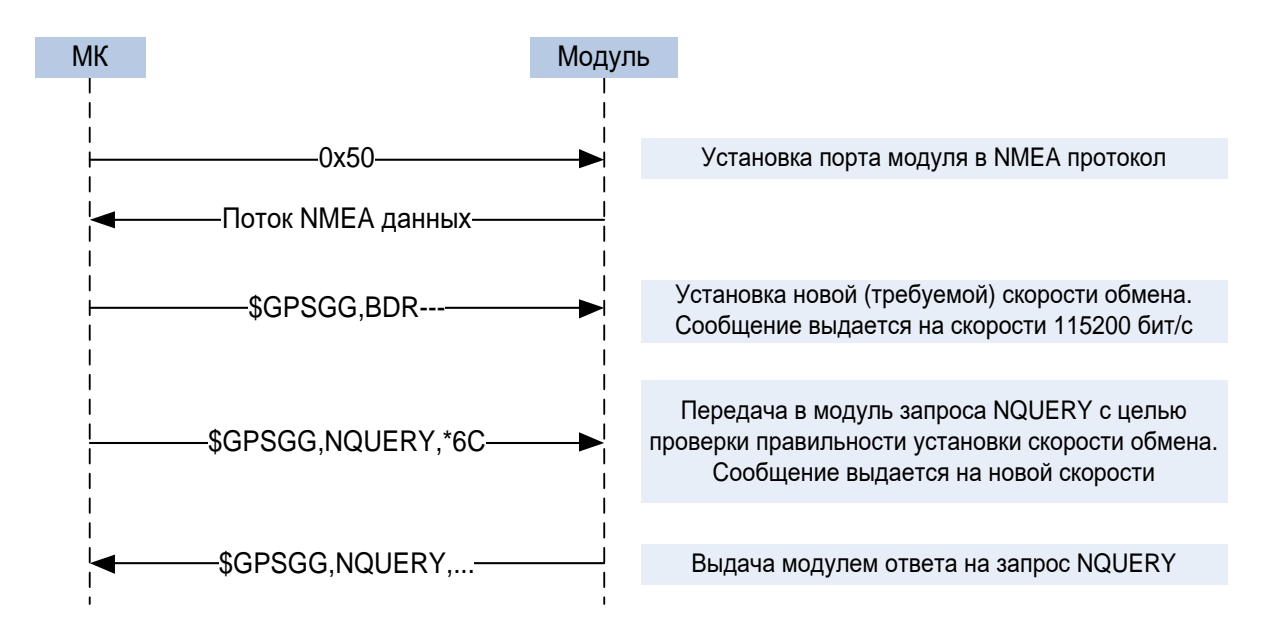

#### Рисунок 15 – Последовательность переключения из бинарного протокола в NMEA

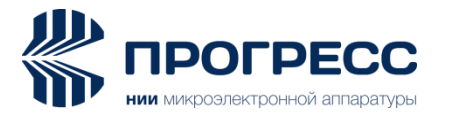

Переключение в NMEA протокол производится бинарным сообщением «0х50» с кодом 0х0, если обмен ведется по порту #1, или с кодом 0х1, если обмен ведется по порту #0. Квитанция в ответ на это сообщение не формируется, аппаратура ПРО-04 сразу же начинает выдавать разрешенные NMEA посылки на скорости 115200 бит/с.

Для установки требуемой (первоначальной) скорости порта используется сообщение «BDR---», где в поле «---» задается кодировка скорости обмена. Сообщение должно быть сформировано на скорости 115200 бит/с.

Для контроля правильности установки новой скорости обмена можно послать в аппаратуру ПРО-04 запрос «NQUERY». В ответ аппаратура ПРО-04 формирует сообщение «NQUERY». Выдача запроса и прием ответного сообщения «NQUERY» являются опциональными, так как проверка новой скорости обмена может быть проведена путем приема разрешенных NMEA посылок.

# <span id="page-55-0"></span>**3.3 Контроль встроенного ПО**

Контроль встроенного ПО выполняется посредством запроса/сообщения «0хС1: Тип модуля и версии ПО» бинарного протокола. Сообщение имеет формат согласно таблице 8.

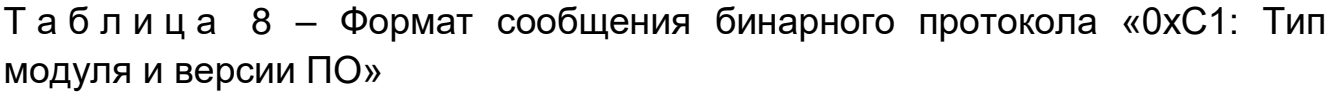

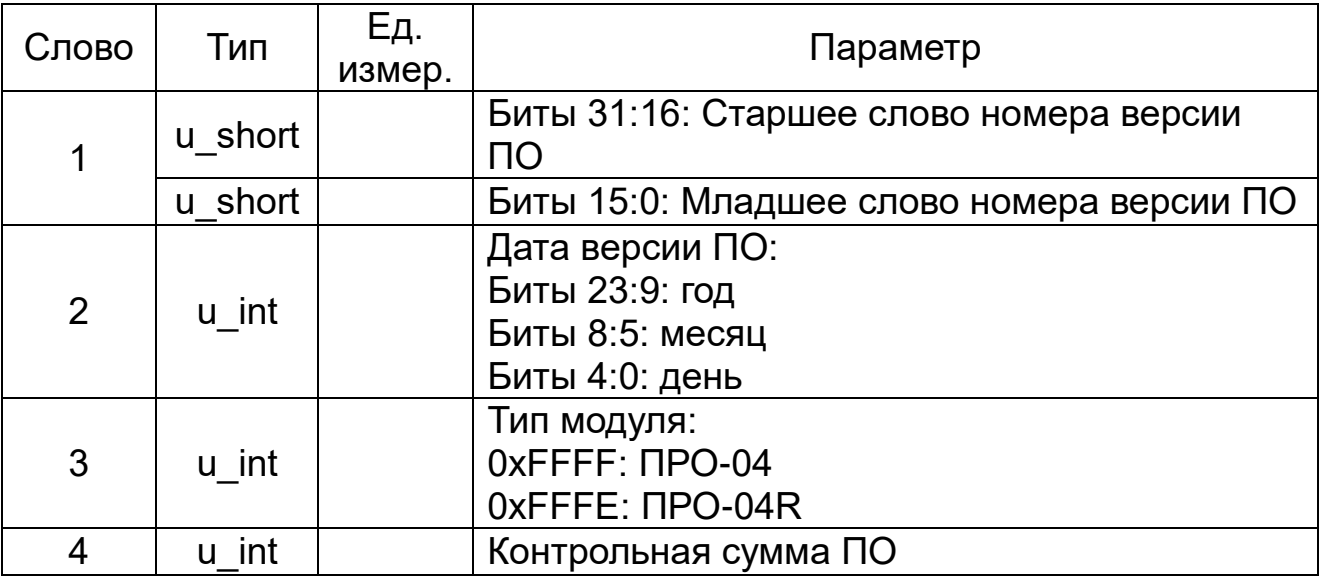

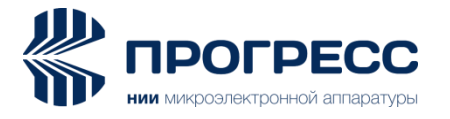

Данные из сообщения «0хС1»: номер версии ПО, дата версии ПО, контрольная сумма должны соответствовать данным, приведённым в паспорте ИЛТА.464346.002ПС проверяемой аппаратуры ПРО-04.

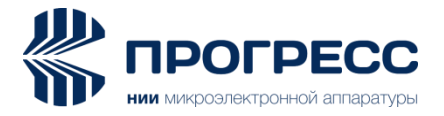

# <span id="page-57-0"></span>**4 Текущий ремонт**

Текущий ремонт аппаратуры ПРО-04 в условиях эксплуатации не предусмотрен.

Отказавшую аппаратуру ПРО-04 следует вернуть на предприятиеизготовитель для последующего ремонта.

На аппаратуру, подвергшуюся ремонту потребителем и получившую механические повреждения, приведшие к выходу из строя, гарантии производителя не распространяются и ремонт осуществляется за счет эксплуатирующей организации.

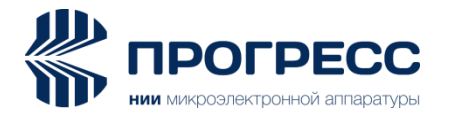

# <span id="page-58-0"></span>**5 Хранение**

Аппаратура ПРО-04 должна храниться в штатной таре в хранилище с регулируемыми температурой окружающей среды от плюс 5 до плюс 35 °С и относительной влажностью воздуха до 80 % при температуре плюс 25 °С в течение всего гарантийного срока. Наличие в воздухе паров агрессивных веществ не допускается.

Назначенный срок хранения аппаратуры ПРО-04 в заводской упаковке составляет не менее 15 лет.

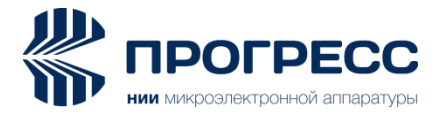

# <span id="page-59-0"></span>**6 Транспортирование**

Транспортирование аппаратуры ПРО-04 производят в штатной упаковке или в составе прибора, в котором предусматривается его использование, при температуре окружающей среды от минус 50 до плюс 50 °С автомобильным, железнодорожным, воздушным или водным транспортом без ограничения скоростей, расстояний, а также высоты полета.

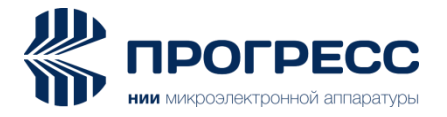

# <span id="page-60-0"></span>**7 Утилизация**

В составе аппаратуры ПРО-04 не содержатся вещества, которые могут оказать вредное воздействие на окружающую среду в процессе и после завершения эксплуатации изделия.

Содержание драгоценных материалов в аппаратуре ПРО-04 приведено в 1.2.7.

В составе аппаратуры ПРО-04 не содержатся цветные металлы в количествах, пригодных для сдачи.

<span id="page-60-1"></span>После окончания срока службы аппаратура ПРО-04 подвергается мероприятиям по подготовке и отправке на утилизацию в соответствии с нормативно-техническими документами, принятыми в эксплуатирующей организации по утилизации черных, цветных металлов и электронных компонентов.

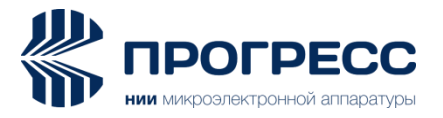

# **Приложение А**

(обязательное)

**Схема электрическая принципиальная аппаратуры ПРО-04**

<span id="page-61-0"></span>Схема электрическая принципиальная аппаратуры ПРО-04 приведена в документе ИЛТА.464346.002Э3.

<span id="page-62-0"></span>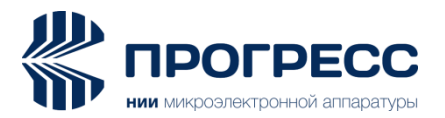

# **Приложение Б**

(обязательное)

# **Перечень прилагаемых документов**

<span id="page-62-1"></span>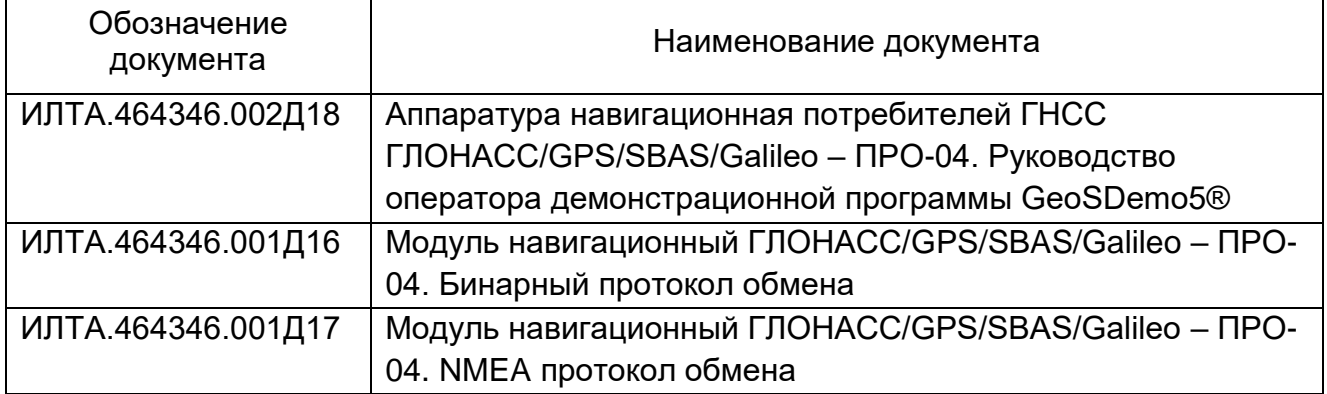

# **Приложение В**

(обязательное)

# **Перечень принятых сокращений и аббревиатур**

<span id="page-63-1"></span><span id="page-63-0"></span>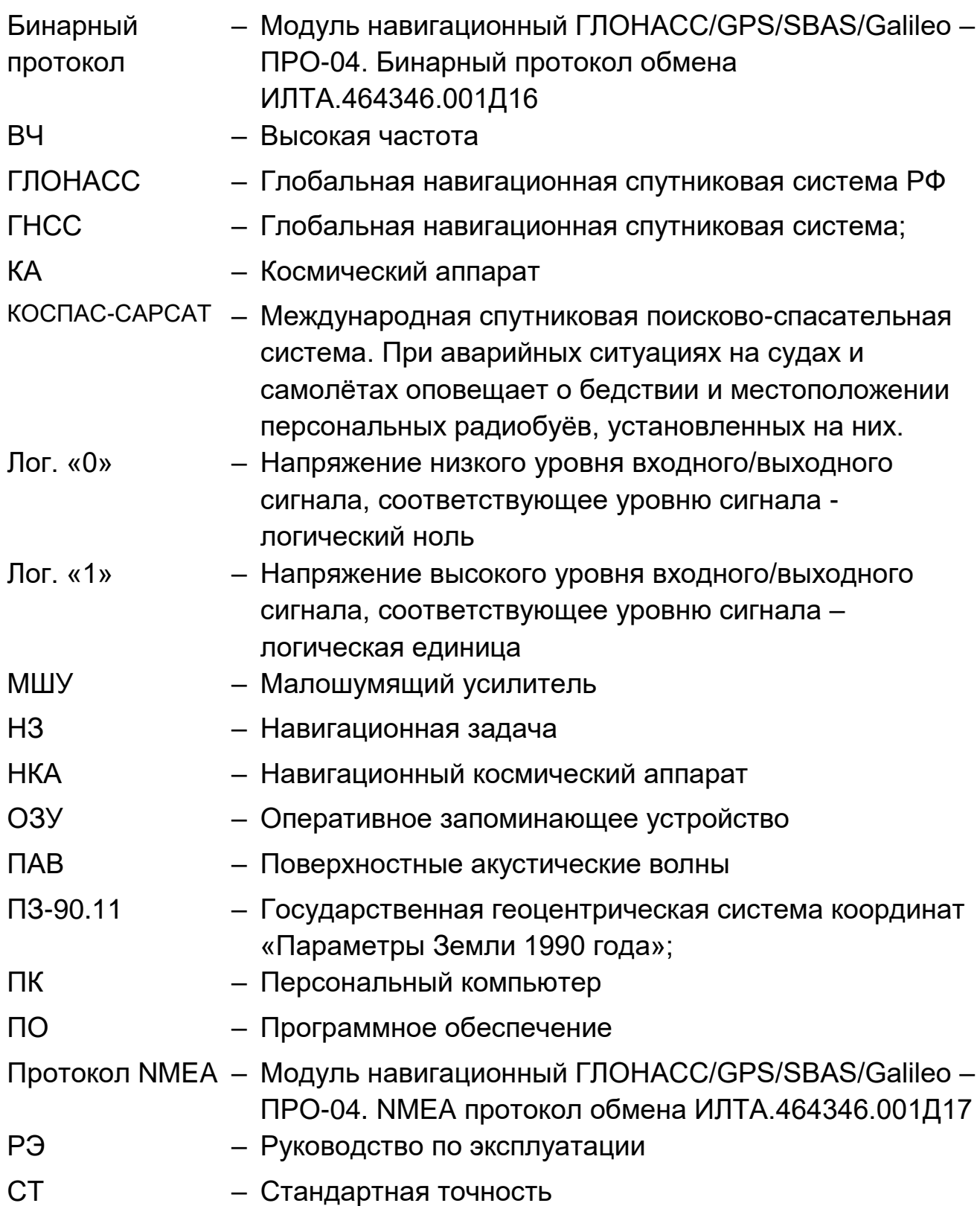

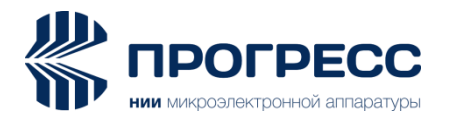

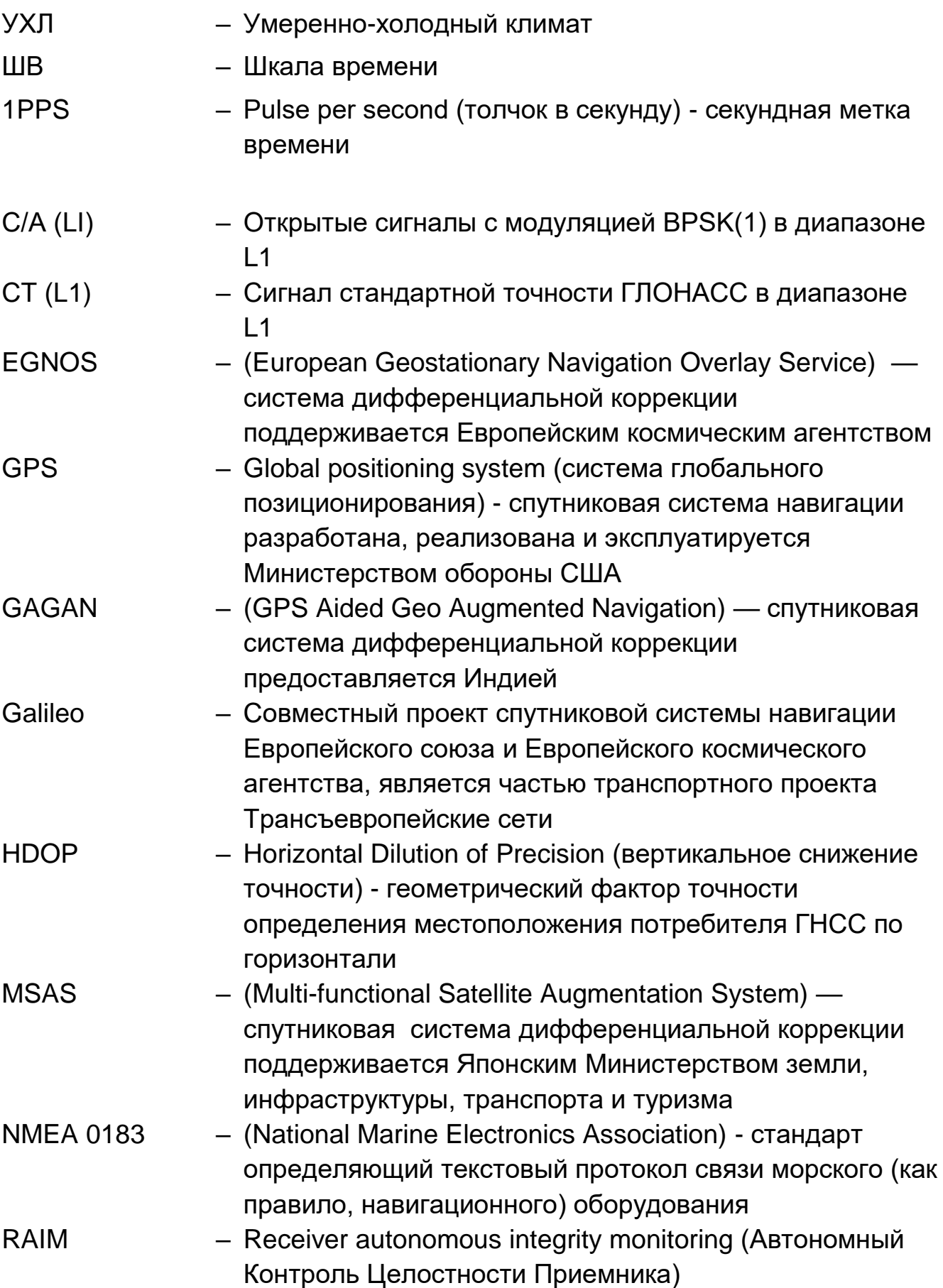

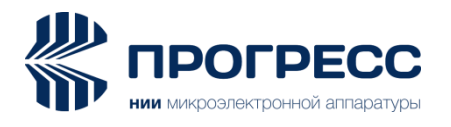

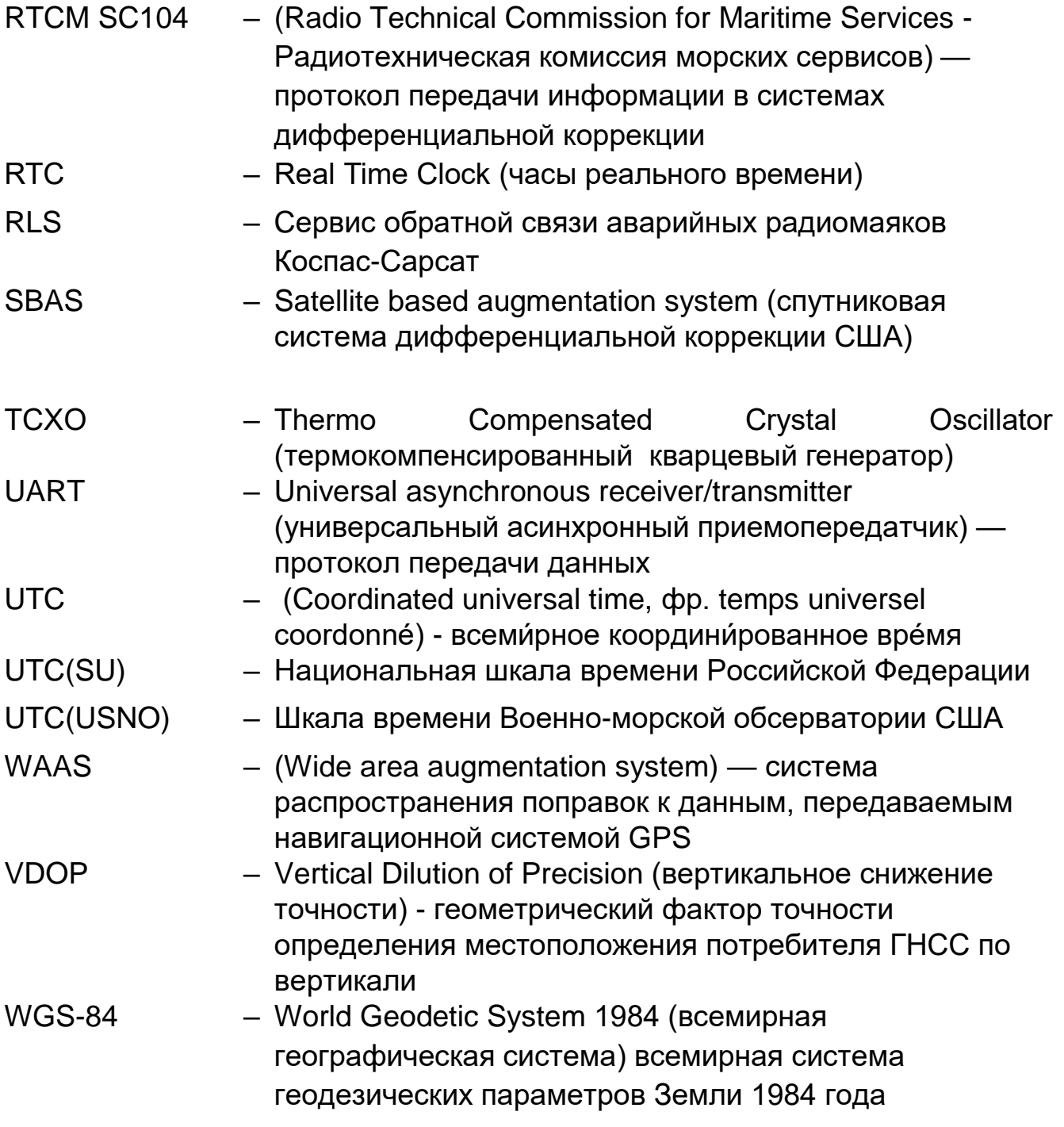